# COURSE STRUCTURE

## Semester I

I. Core 20 Credits

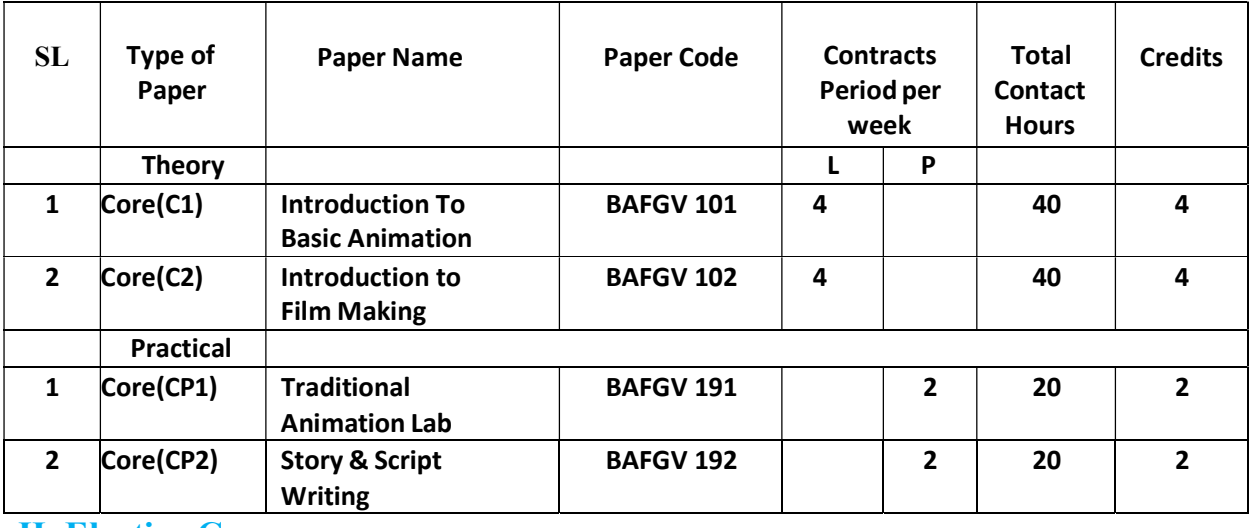

### II. Elective Courses

#### B.1 General Elective

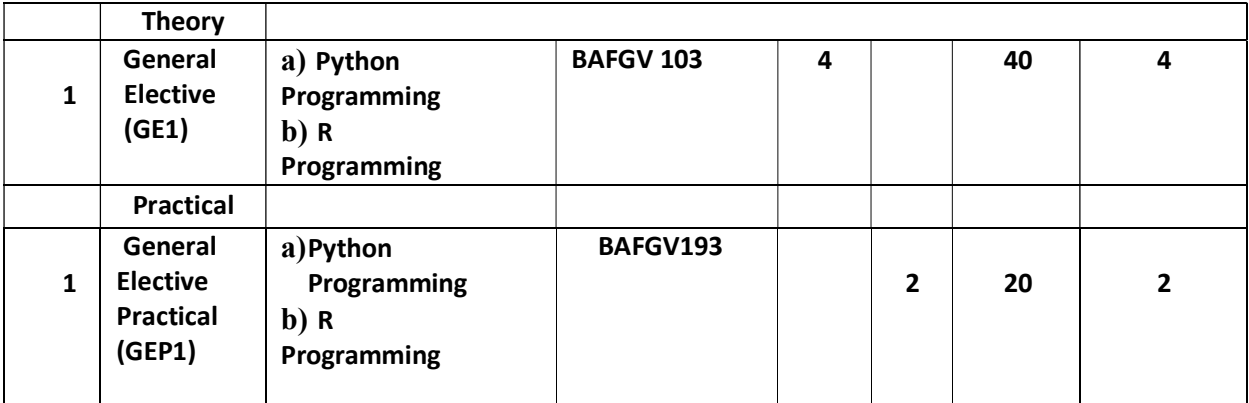

## III. Ability Enhancement Courses

#### 1. Ability Enhancement Compulsory Courses (AECC)

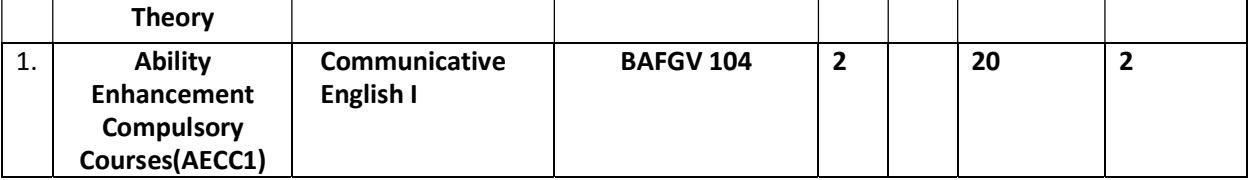

I. Core 20 Credits

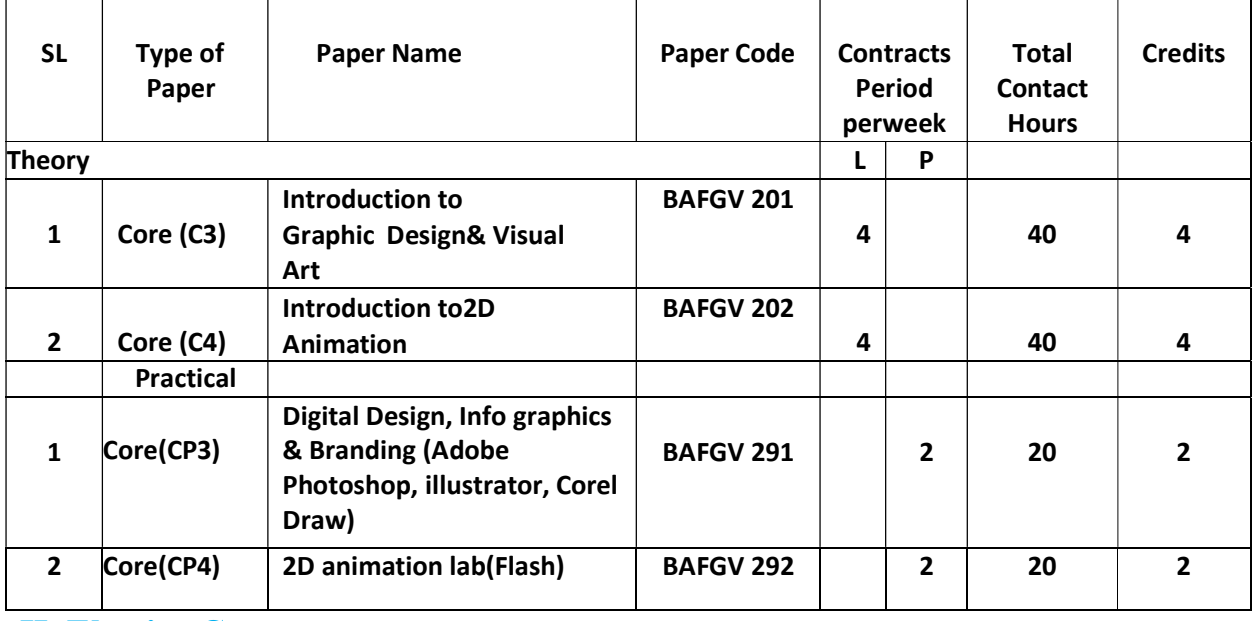

# II. Elective Courses

## B.1 General Elective

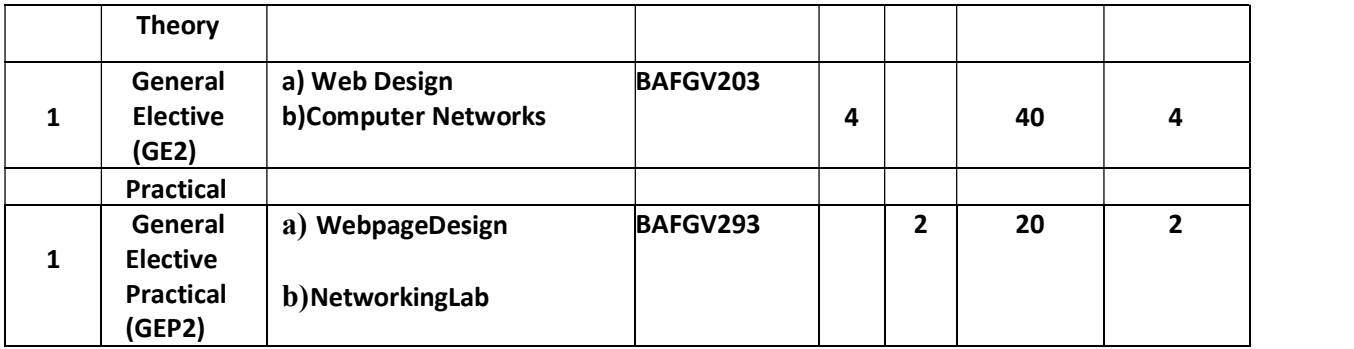

## III. Ability Enhancement Courses

1. Ability Enhancement Compulsory Courses (AECC)

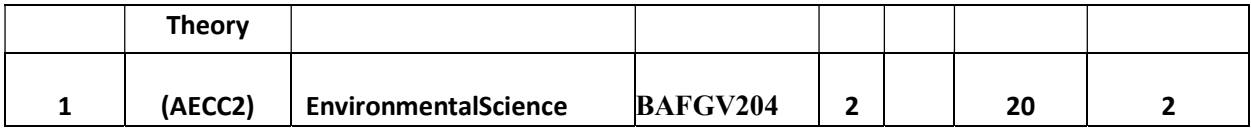

## Total Credit: 140

## Semester III

I. Core 26 Credits

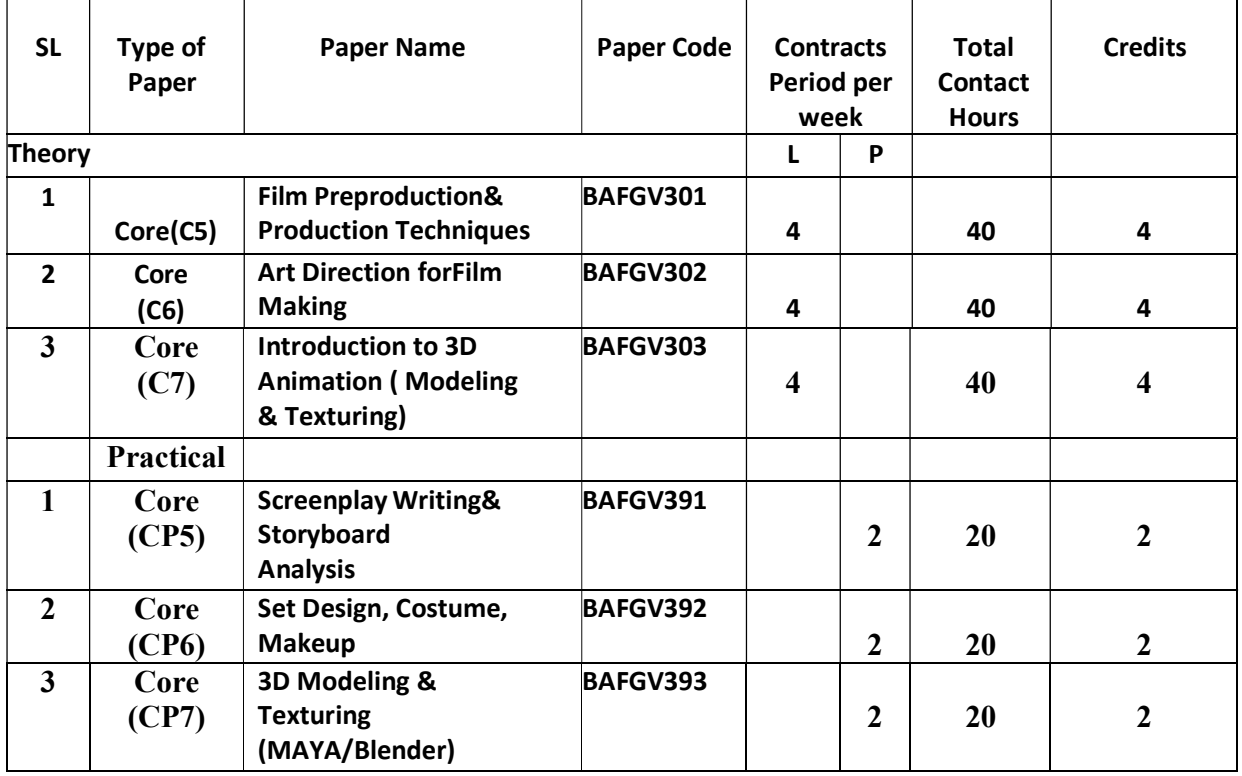

## II. Elective Courses

#### B.1 General Elective

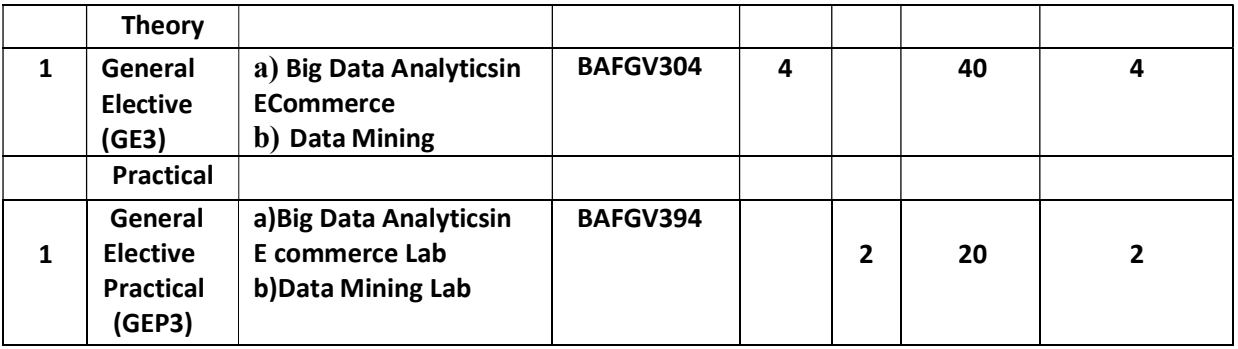

# III. Ability Enhancement Courses

### 2. Skill Enhancement Course (SEC)

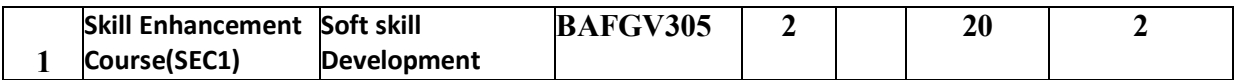

## Semester IV

I. Core 26 Credits

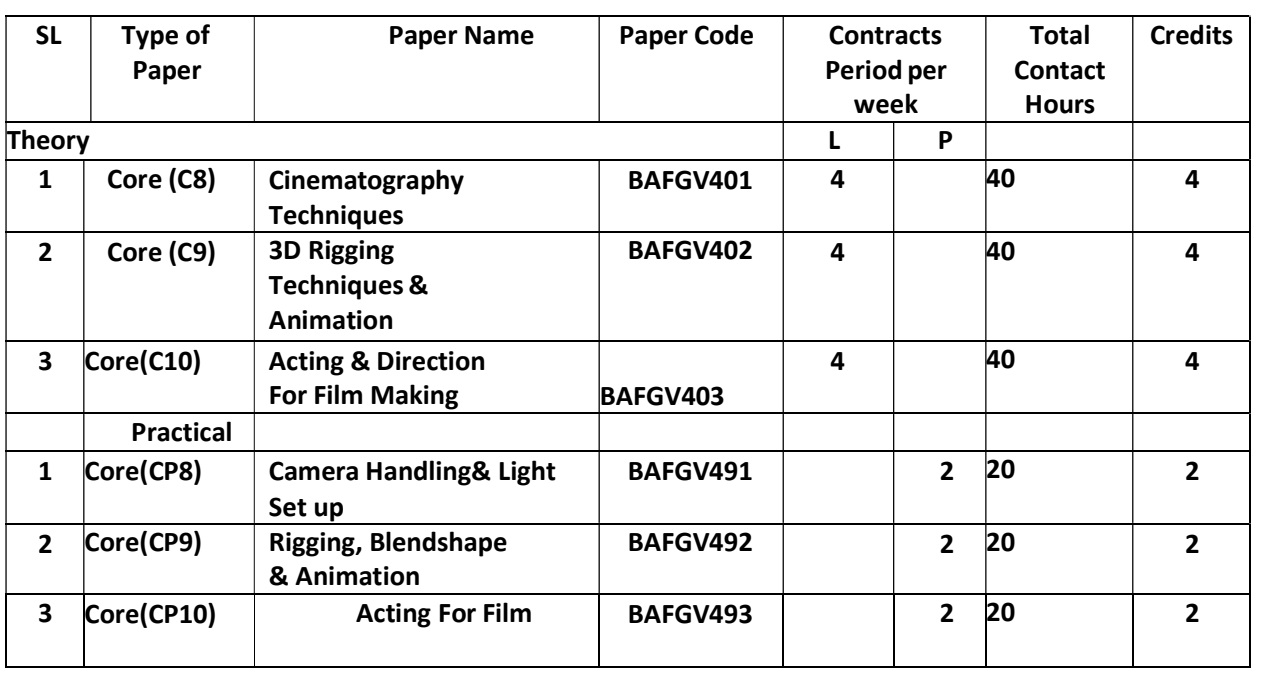

## II. Elective Courses

## B.1 General Elective

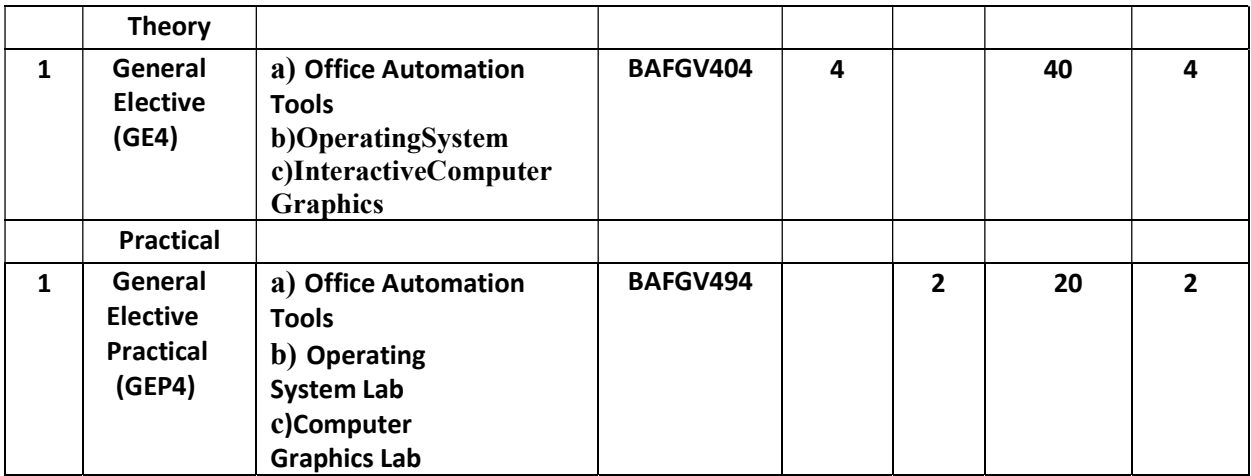

## III. Ability Enhancement Courses

## 2. Skill Enhancement Course (SEC)

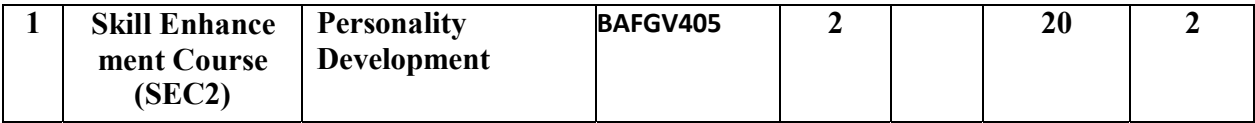

## Semester V

## I. Core 24 Credits

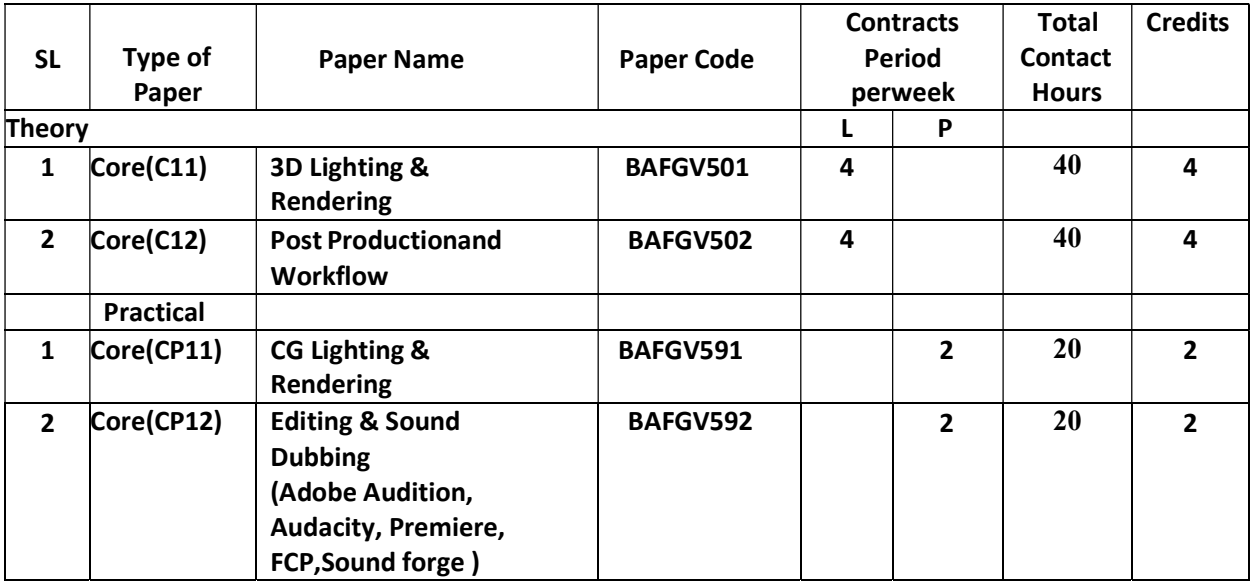

## II. Elective Courses

## A.1 Discipline Specific Elective

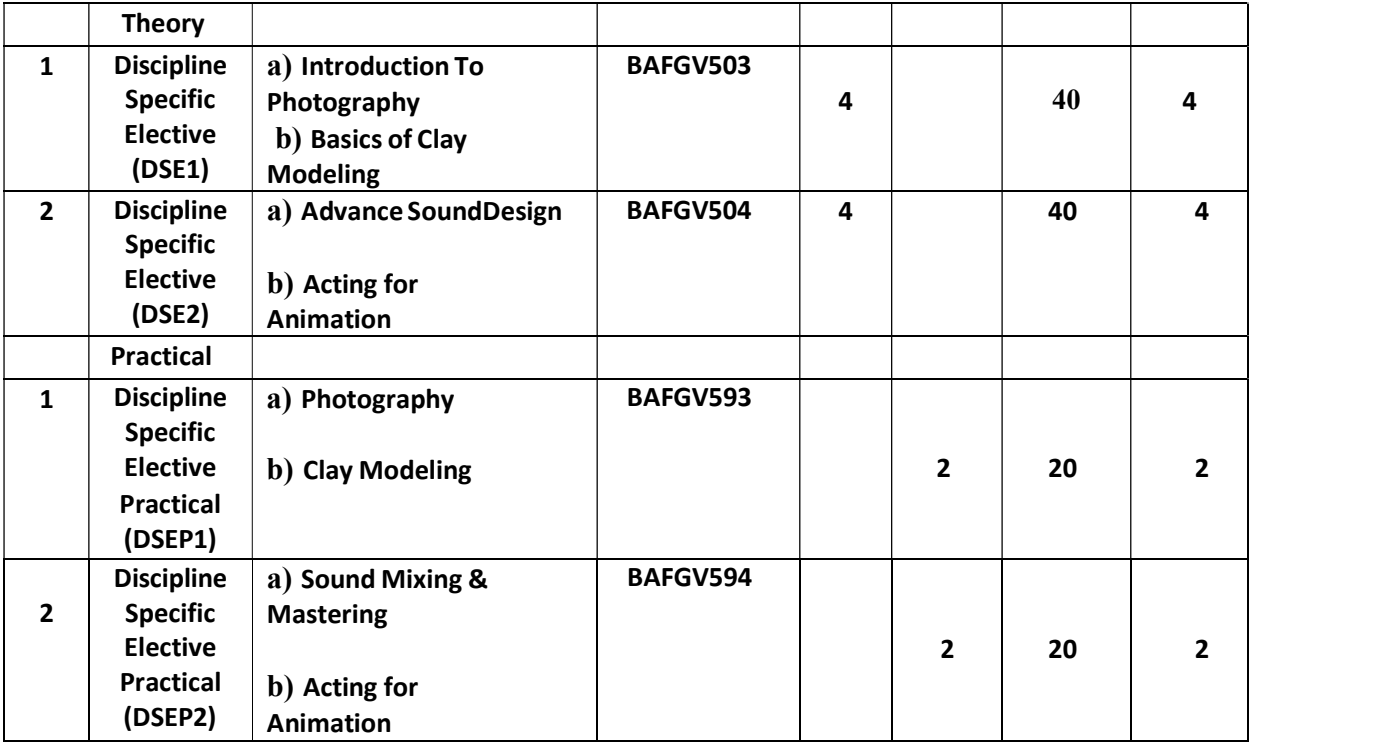

#### Semester VI

## I. Core 24 Credits

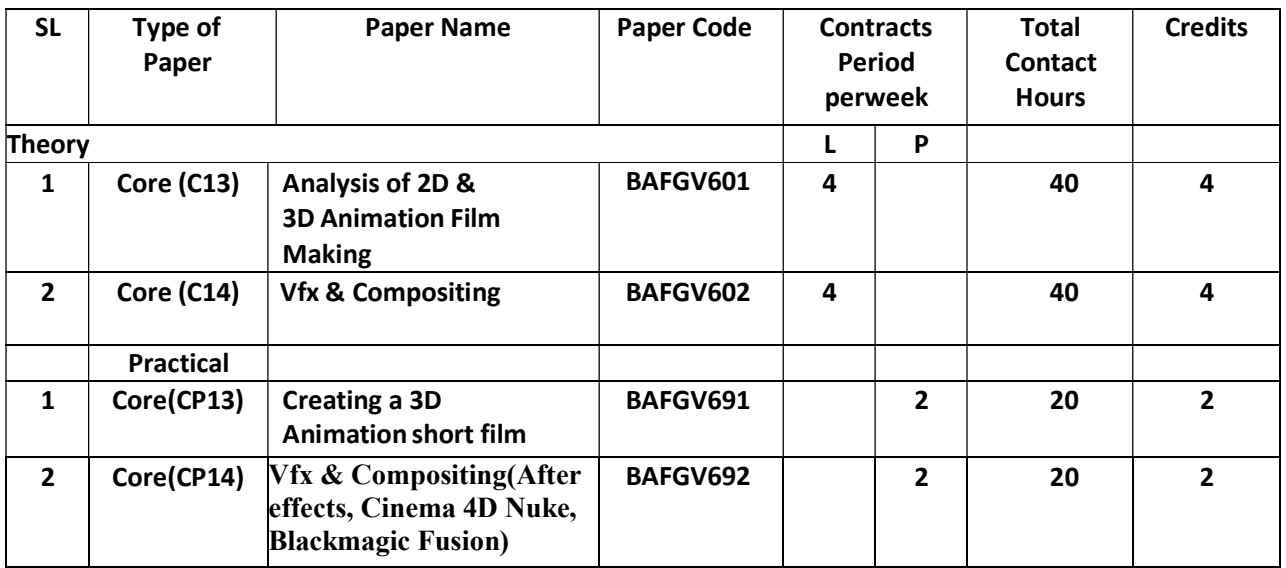

### II. Elective Courses

### A.1 Discipline Specific Elective

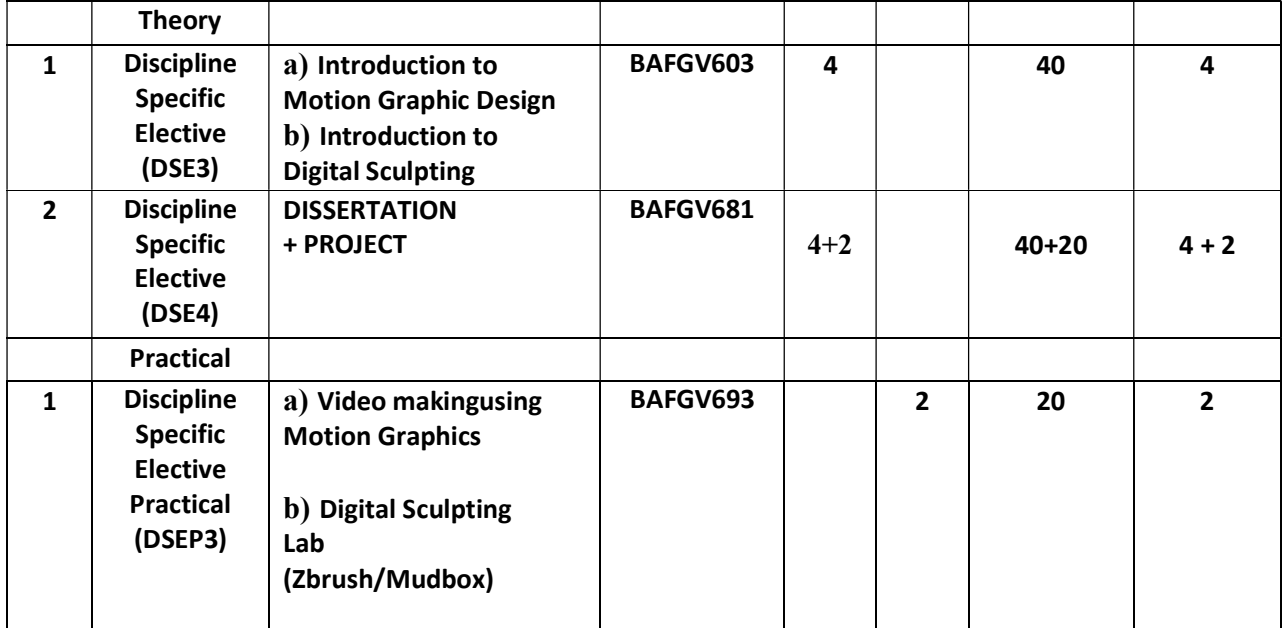

## Detailed Syllabus

## Aim

The program has been outlined for understudies who have a propensity for learning activity and realistic planning and create models and imagination through extraordinary impacts. The understudies will be instructed around both aesthetics as well as specialized angles of activity and illustrations planning. The program moreover envelops specialty and up and coming ranges of activity like 3D plan and creating gaming ventures with VFX. The tools of film making includes pre production, production and post production.

## **Objectives**

1. Graduates will build a working vocabulary of art, design, and visual communication terminology.

2. Graduates will develop broad understanding of graphics and train students in making computer graphics

3. Graduates will Expose students to the basics of two dimensional animation

4. Graduates will develop hands-on experience of doing VFX for a media project.

5. Graduates will become skilled with techniques of modeling, rigging and texturing a character.

6. Graduates will develop skills of  $3D$  designing software "Maya"

7. Graduates will develop basic concepts of gaming projects

8. Graduates will explore the field of film making with hands-on experience.

## Program Outcomes

Animation, Film making, Graphics & VFX graduates will be able to:

1. Animation and Media knowledge: Apply the knowledge of Animation, film making fundamentals and an animation specialization to the solution of complex animation and media problems.

2. Problem analysis: Identify, formulate, review research literature and analyze complex animation and film making problems and decision making models.

3. Design/development of solutions: Design solutions for animation problems and design system components or processes that meet the specified needs with appropriate consideration for the public health and safety and the cultural, societal and environmental considerations.

4. Conduct investigations of complex problems: Use research-based knowledge and research methods including design of experiments, analysis and interpretation of data and synthesis of the information to provide valid conclusions.

5. Modern tool usage: Create, select and apply appropriate techniques, resources, and modern media, filmmaking and animation tools including prediction and modeling to complex animation activities with an understanding of the limitations.

6. The graduates and society: Apply reasoning informed by the contextual knowledge to assess cultural issues and the consequent responsibilities relevant to the professional practice.

7. Environment and sustainability: Understand the impact of the professional animation and film impacts in societal and environmental contexts and demonstrate the knowledge of and need for sustainable development.

8. Ethics: Apply ethical principles and commit to professional ethics and responsibilities and norms of the educational practice.

9. Individual and team work: Function effectively as an individual and as a member or leader in diverse teams, and in multidisciplinary settings.

10. Communication: Communicate effectively on complex filmmaking and animation activities with the community and with society at large, such as, being able to

comprehend and write effective reports and design documentation, make effective presentations, and give and receive clear instructions

11. Project management and finance: Demonstrate knowledge and understanding of the media and management principles and apply these to one"s own work, as a member and leader in a team, to manage projects and in multidisciplinary environments.

12. Life-long learning: Recognize the need for, and have the preparation and ability to engage in independent and life-long learning in the broadest context of technological and social changes.

## Semester I

Paper: Introduction to Basic Animation Code: BAFGV-101 Paper Type: Theory, Core (C1) Contacts Hours / Week: 4L Credits: 4

On completion of the course, students will be able to

CO1: Analyze the historical perspective of animation

CO2: Classify different types of animations

CO3: Explain the principles of making animation films

CO4: Develop scripts & screenplay for an animation films

CO5: Develop storyboard & other preproduction skills

CO6: Analyze set & character Design both in 2D and 3D

CO7: Explain methods of creating musical score, sound effects & Dubbing

CO8: Analyze post production work such as Editing & Compositing (Chroma keying, Rotoscopy, Vfx)

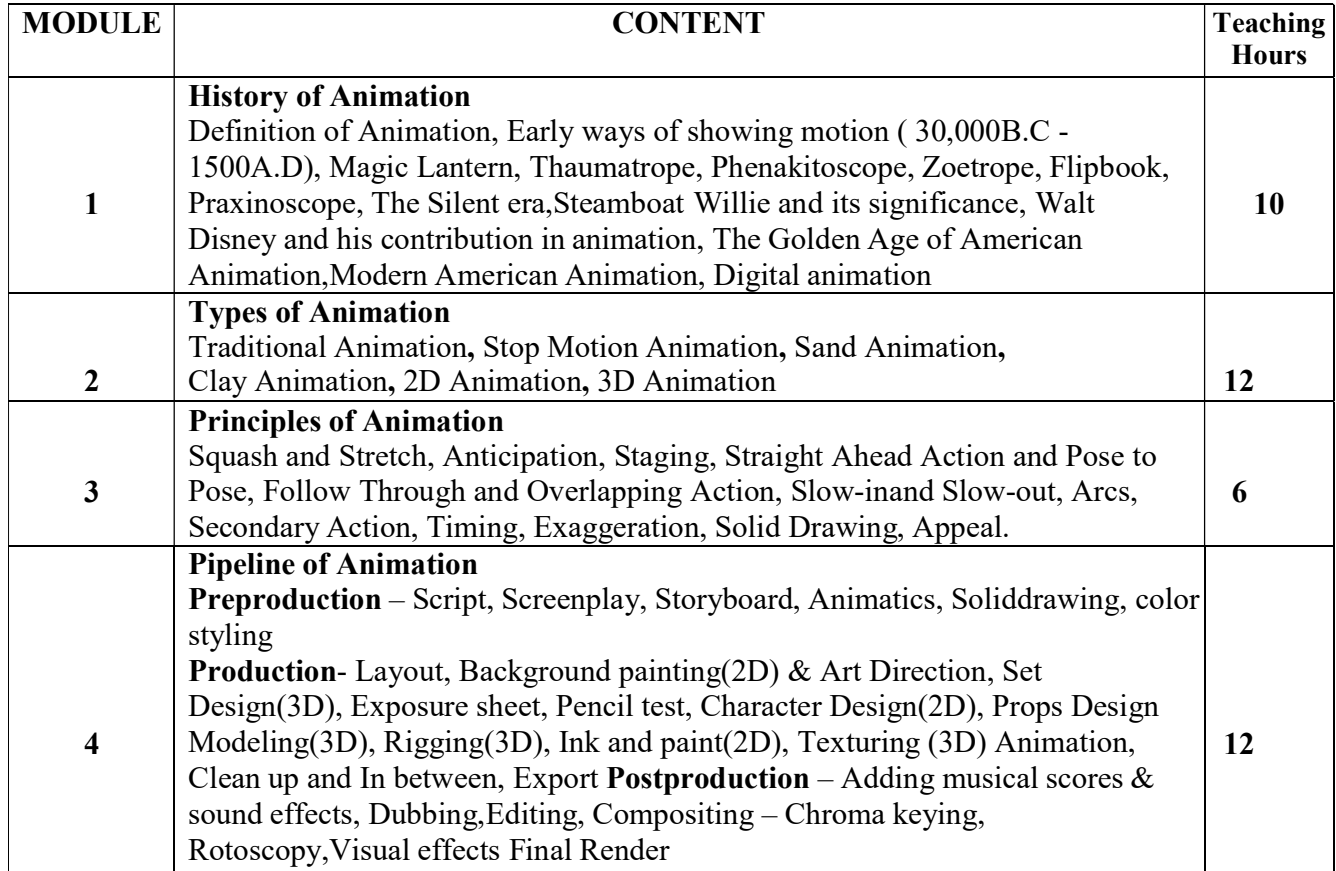

- The World History of Animation by Stephen Cavalier
- The Illusion of Life: Disney Animation by Frank Thomas and Ollie Johnston
- The Animators Survival Kit by Richard Williams

Paper: Introduction to Film Making Code: BAFGV-102 Paper Type: Theory, Core (C2)

Contacts Hours / Week: 4L

#### Credits: 4

On completion of the course, students will be able to

CO1: Analyze the role and contribution of eminent personalities of world in Cinema

CO2: Analyze the history and development of world cinema

CO3: Analyze the political, cultural and aesthetic nuances of film making

CO4: Analyze the history and development of Indian cinema

CO5: Demonstrate the stages of film making

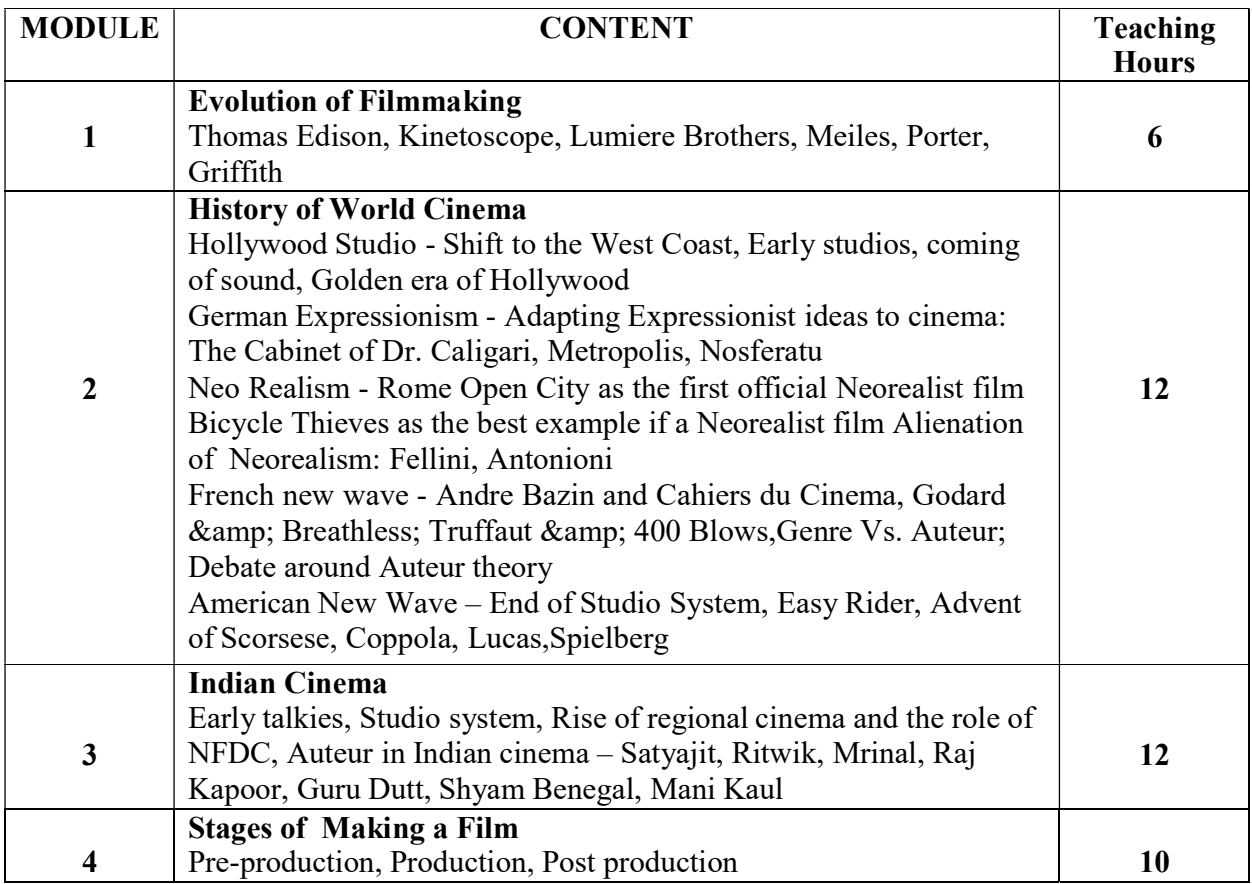

- The Oxford History of World Cinema by Geoffrey Nowell-Smith
- History of Indian Cinema by Renu Saran

Total Credit: 140

Paper: Traditional Animation Lab Code: BAFGV-191 Paper Type: Practical, Core (CP1) Contacts Hours / Week: 2P Credits: 2

On completion of the course, students will be able to

CO1: Draw with basic shapes

CO2: Draw in respect with various perspective and eye views

CO3: Draw human and animal anatomy

CO4: Demonstrate figures with the help of line of action

CO5: Analyze live model study

CO6: Draw stylized character for animation

CO7: Develop a flipbook animation

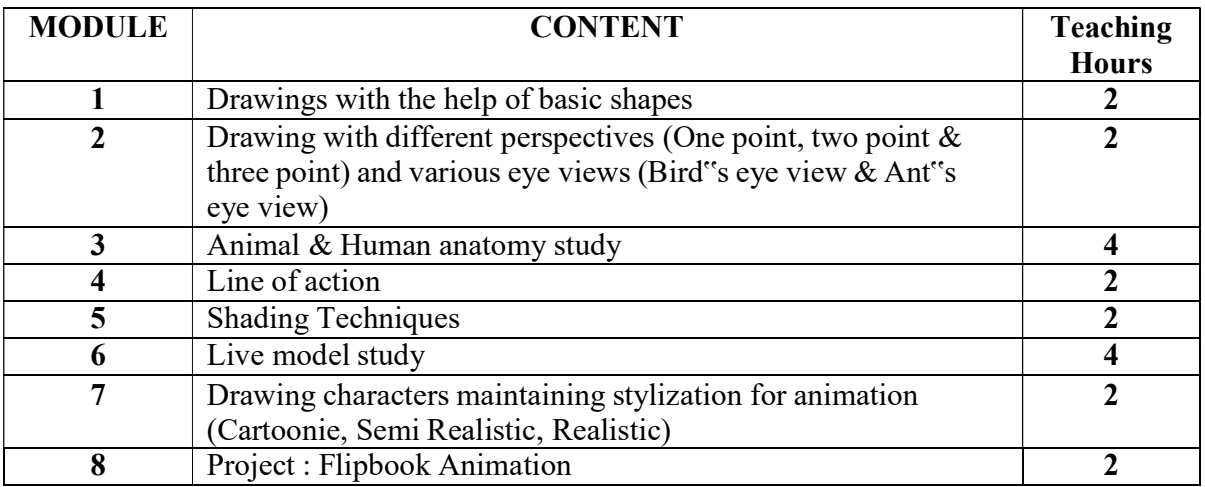

#### SUGGESTIVE READINGS:

The Animators Survival Kit by Richard Williams

Total Credit: 140

Paper: Story & Script Writing Code: BAFGV-192 Paper Type: Practical, Core (CP2) Contacts Hours / Week: 2P Credits: 2

On completion of the course, students will be able to CO1: Develop a story from scratch for film making CO2: Develop the skill of writing synopsis for a film CO3: Demonstrate the process of treatment for a film CO4: Develop a script for a film

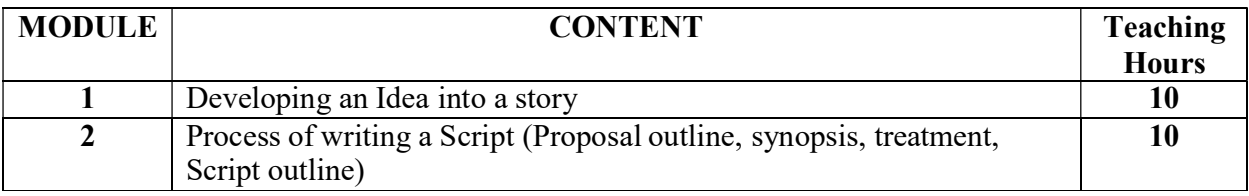

#### SUGGESTIVE READINGS:

Swain & Swain, A MANUAL OF FILM SCRIPTWRITING

Paper: Python Programming Code: BAFGV-103A Paper Type: Theory, General Elective (GE1) Contacts Hours / Week: 4L Credits: 4

On completion of the course, students will be able to

CO1: Demonstrate the basic understanding of Python programming language.

CO2: Implement logical thinking and decision making.

CO3: Develop Skill enhancement of repeated task management.

CO4: Implement string manipulation, List data structure, dictionary data structure

CO5: Develop the skill of creating functions, Input and Output techniques.

CO6: Demonstrate animation modules in Python.

CO7: Implement 2D animation in Python

CO8: Develop animation sequences in Python.

Course link : https://onlinecourses.swayam2.ac.in/cec21\_cs01/preview

#### Platform : Swayam

- Learn Python The Hard Way, Zed A. Shaw, ADDISON-WESLEY Learning Python, Mark Lutz, O"REILY
- Programming In Python, Dr. Pooja Sharma, BPB

Paper: R Programming Code: BAFGV-103B Paper Type: Theory, General Elective (GE1) Contacts Hours / Week: 4L Credits: 4

On completion of the course, students will be able to CO1: Demonstrate basics of R programming language.

CO2: Implement data types and manipulating data used in R programming language.

CO3: Implement string manipulation, list data structure

CO4: Develop statistical concept, problem solving skills

CO5: Develop the skill of different types of data representation. CO6: Implement prediction skills based on data visualization.

Course link: https://www.coursera.org/learn/r-programming

#### Platform : Coursera

- R Programming for Beginners, Nathan Metzler
- R Programming, A Step-by-Step Guide for Absolute Beginners, Daniel Bell
- The Art of R Programming, Norman Matloff

Paper: Python Programming Lab Code: BAFGV-193A Paper Type: Practical, General Elective Practical (GEP1) Contacts Hours / Week: 2P Credits: 2

On completion of the course, students will be able to CO1:Develop of skills in python programming basics.

CO2: Develop skills of logical thinking and problem solving

CO3: Implement linear data structures.

CO4: Develop file handling and animation in python.

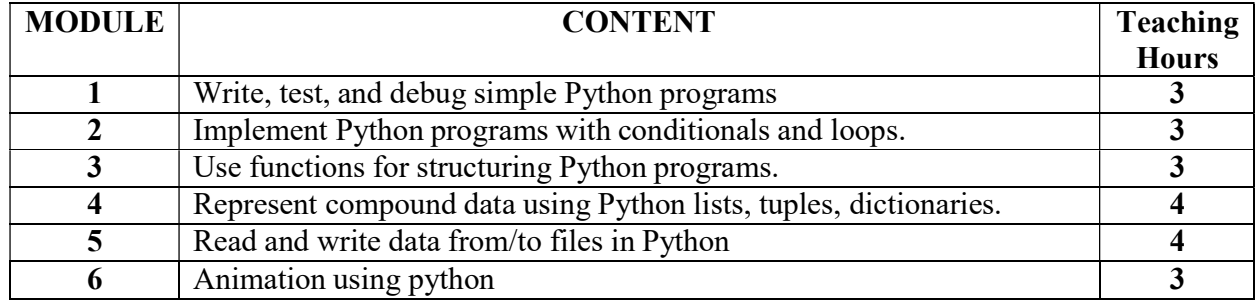

Paper: R Programming Lab Code: BAFGGEP-193B Paper Type: Practical, General Elective Practical (GEP1) Contacts Hours / Week: 2P Credits: 2

On completion of the course, students will be able to CO1: Develop skills in R programming basics.

CO2: Develop skills of logical thinking and problem solving

CO3: Implement Statistical data handling

CO4: Develop skills of statistical concepts in R.

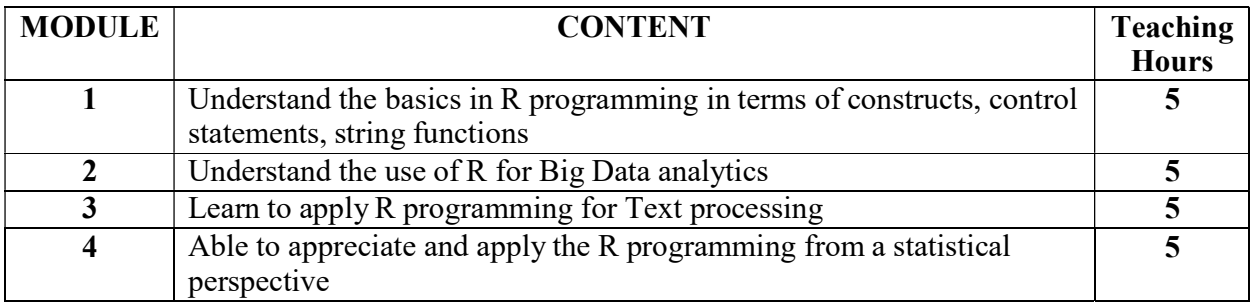

Paper: Communicative English I Code: BAFGV-104 Paper Type: Theory, Ability Enhancement Compulsory Courses (AECC1) Contacts Hours / Week: 2L Credits: 2

On completion of the course, students will be able to

CO1: Implement accurate voices and tenses for basic communication practices

CO2: Write formal letters

CO3: Demonstrate the role of adjective and grammar in English

CO4: Write application for job

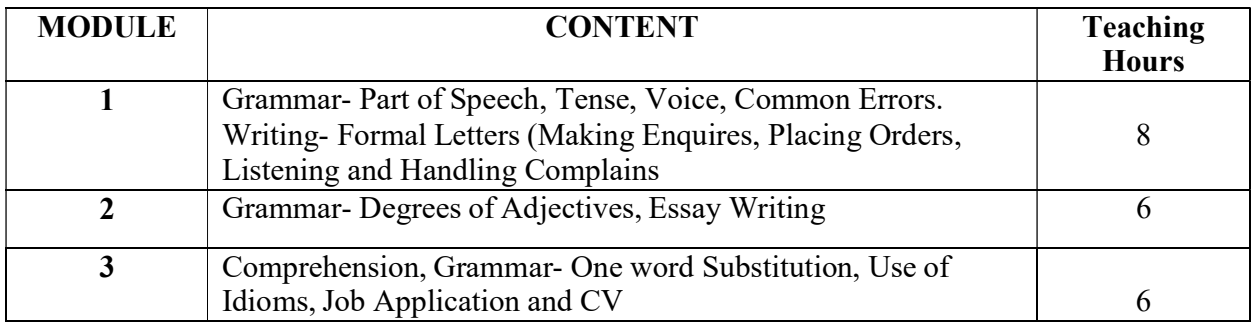

#### SUGGESTED READING:

1. Leo Jones, Richard Alexander : New International Business English (Communication Skills in

English for Business Purposes), Cambridge University Press.

- 2. NCERT, Knowing about English A Book of Grammar & Phonology
- 3.NCERT, Working with English A Workbook

4.Effective Communication Skills, Kulbhushan Kumar, Khanna Publishing House

5. A.E. Augustine & K.V. Joseph : Macmillan Grammar – A Handbook, Macmillan

6. Krishna Mohan & N.P. Singh : Speaking English Effectively, Macmillan

## Total Credit: 140

## Semester II

Paper: Introduction to Graphic Design & Visual Art Code: BAFGV-201 Paper Type: Theory, Core (C3) Contacts Hours / Week: 4L Credits: 4

On completion of the course, students will be able to

CO1: Analyze the historical perspective of design

CO2: Demonstrate the role of elements and principles of design

CO3: Demonstrate the role of typography in design

CO4: Implement graphic shapes in making a layout

CO5: Develop a layout maintaining all of its principles

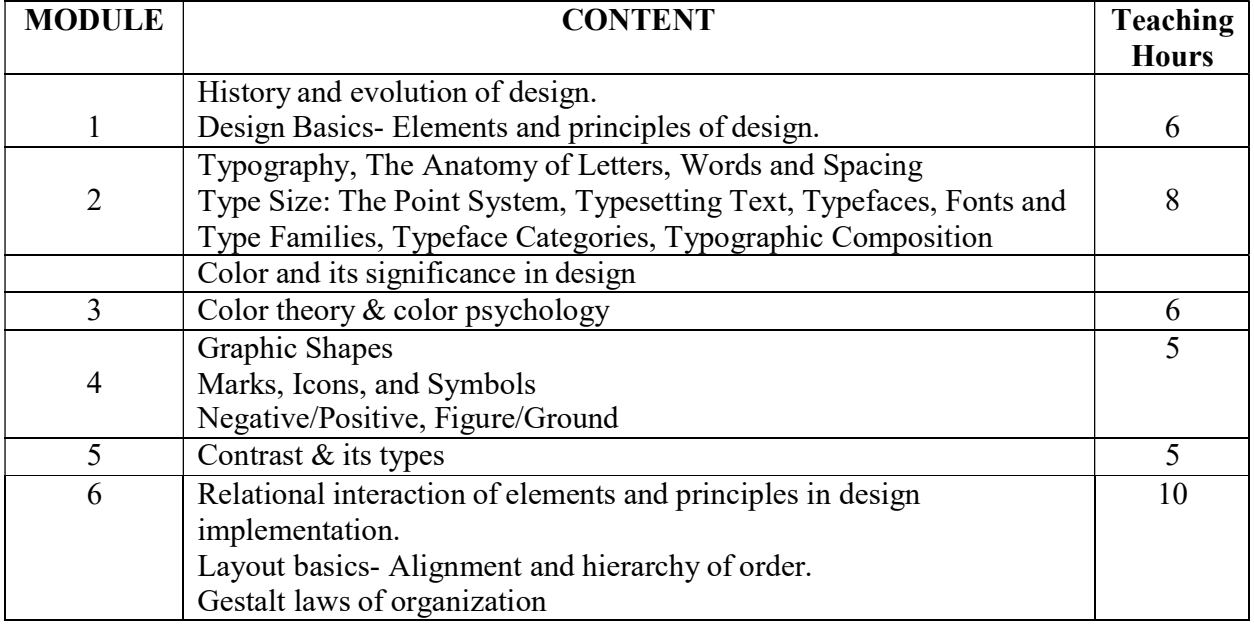

- Elements of Design, by Gail Greet Hannah, Princeton Architectural Press
- Graphic design history by Steven Heller & Georgetta Balance
- Design Dictionary-Perspectives on Design Terminology by Michael Erlhoff and Tim Marshall
- A History of Graphic Design, Meggs, Philip; John Wiley & Sons
- The Visual Dictionary of Photography by David Präkel
- Graphic design manual, Principles and Practice. Armin Hoffman; Arthur Niggli Publisher, Multilingual edition.
- Mind mapping- Tony Buzun
- Thinking with Type By Ellen Lupton

Total Credit: 140

Paper: Introduction to 2D Animation Code: BAFGV-202 Paper Type: Theory, Core (C4) Contacts Hours / Week: 4L Credits: 4

On completion of the course, students will be able to

CO1: Analyze the role of 2d animation pipeline in an animation film

CO2: Demonstrate the role of principles of animation in respect of making a 2D animation film

CO3: Demonstrate the role of tweening in 2d animation

CO4: Analyze the difference between straight ahead and keyframe animation

CO5: Demonstrate the role of looping in 2d animation

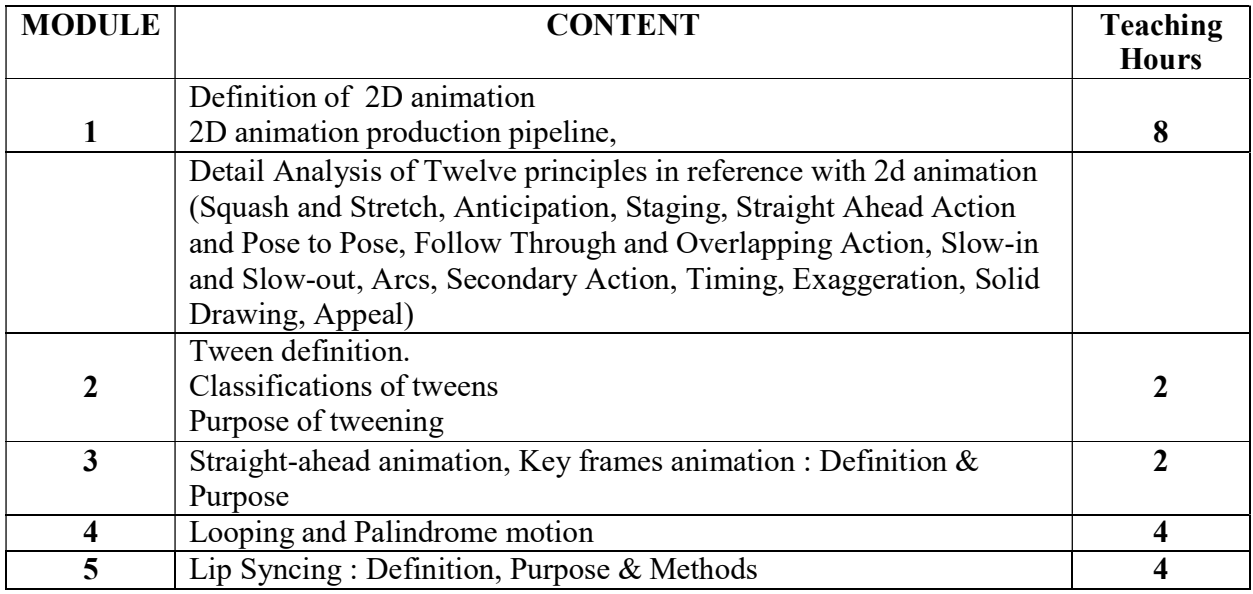

- The Animators Survival Kit by Richard Williams
- The Animation Book: A Complete Guide to Animated Filmmaking from Flip books by Kit Laybourne.

## Total Credit: 140

Paper: Digital Design, Info Graphics & Branding Code: BAFGV-291 Paper Type: Practical, Core (CP3) Contacts Hours / Week: 2P Credits: 2

On completion of the course, students will be able to

CO1: Develop the skills of Illustrations with the help of Adobe Illustrator

CO2: Become familiar with Adobe Photoshop in image making and manipulation

CO3: Develop designs for creating brand identity

CO4: Develop info graphics

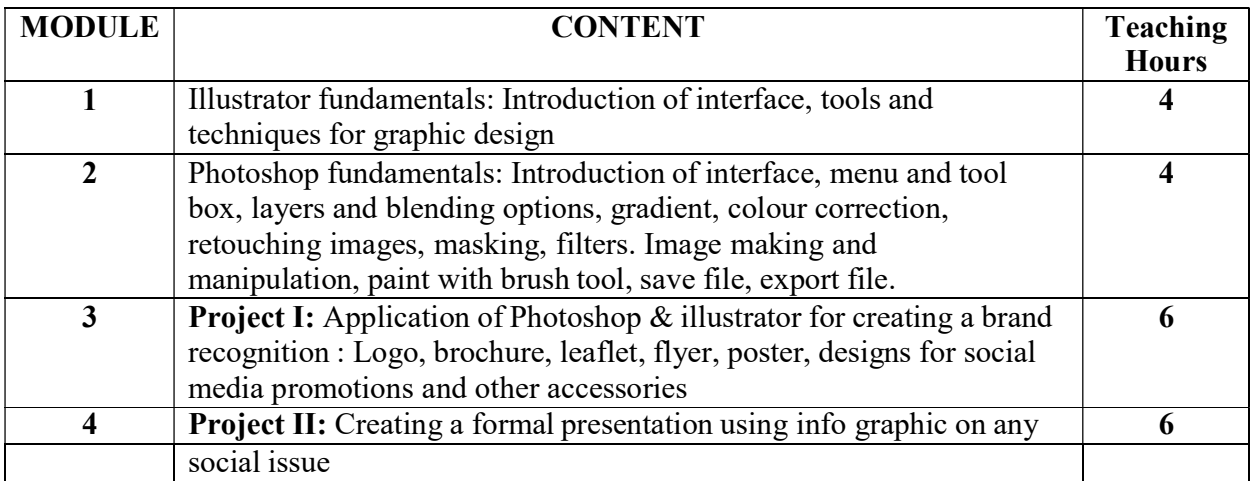

- Adobe Illustrator-A Complete Course and Compendium of Features by Jason Hoppe
- Photoshop CC: Visual QuickStart Guide by Elaine Weinmann and Peter Lourekas
- The Elements of Graphic Design by Alex W. White
- Designing Brand Identity by by Alina Wheeler
- Stationery design now by Julius Wiedemann
- The Art of Color by Johannes Itten (Author)

Paper: 2D animation lab Code: BAFGV-292 Paper Type: Practical, Core (CP4) Contacts Hours / Week: 2P Credits: 2

On completion of the course, students will be able to

CO1: Become familiar with Adobe flash

CO2: Implement tweening for animation and symbols in Flash

CO3: Develop the skills of character designing in flash

CO4: Animate in Flash maintaining all the twelve principles

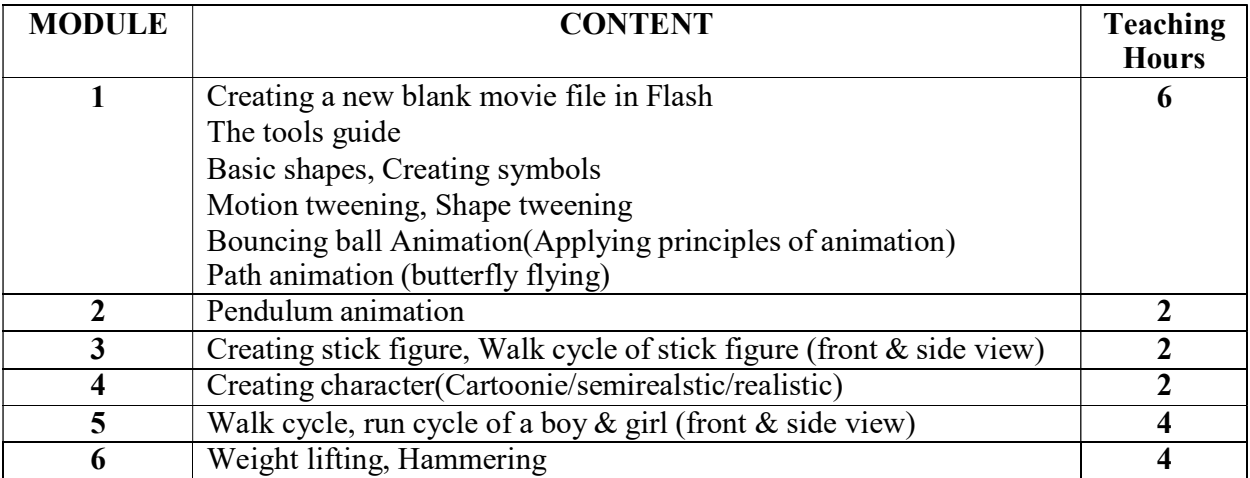

- The Animators Survival Kit by Richard Williams
- Timing for Animation by Harold Whitaker, John Halas
- Sketching for Animation by Peter Parr
- The Illusion of Life, Disney animation
- Creating 2D Animation with the Adobe Creative Suite by Debra Keller

Paper: Webpage Design Code: BAFGV203A Paper Type: Theory, General Elective (GE2) Contacts Hours / Week: 4L Credits: 4

On completion of the course, students will be able to CO1: Develop the basic skills of website designing. CO2: Development of planning of a design.

CO3: Development of planning of a browser oriented design & grid structure.

CO4: Development of skills of interactive design & website promotion.

#### Course link: https://www.coursera.org/specializations/web-design

#### Platform : Coursera

#### SUGGESTIVE READINGS:

- Teach Yourself visually Dreamweaver CS5 by Janine Warner
- JavaScript and JQuery: Interactive Front-End Web Development by Jon Duckett
- Cookbook of web design
- Designing beautiful web design
- Handbook of Multimedia Computing by Borivoje Furht
- Introduction To Multimedia Systems by Gaurav Bhatnager

Paper: Computer Networks Code: BAFGV203B Paper Type: Theory, General Elective (GE2) Contacts Hours / Week: 4L Credits: 4

On completion of the course, students will be able to CO1: Demonstrate basic networking principles.

CO2: Implement data and signal.

CO3: Develop skills of multiplexing techniques.

CO4: Develop skills on OSI, TCP/IP layer

CO5: Demonstrate different frame formats.

CO6: Demonstrate LAN technologies

CO7: Demonstrate functionalities of different LAN

CO8: Develop skill of Bridging and Routing.

Course link: https://onlinecourses.swayam2.ac.in/cec20\_cs01/preview

#### Platform : Swayam

- Data Communications and Networking, Behrouz A. Forouzan, TMH b
- Data and Computer Communications, William Stallings, PHI
- Computer Networks, Andrew S. Tanenbaum, P

Paper: Webpage Design Code: BAFGV293A Paper Type: Practical, General Elective Practical (GEP2) Contacts Hours / Week: 2P Credits: 2

On completion of the course, students will be able to CO1: Develop skills of web page designing . CO2: Develop skills of client server architecture

CO3: Implement HTML,CSS.

CO4: Develop skills of multimedia files, website scripting using javascript and jquery

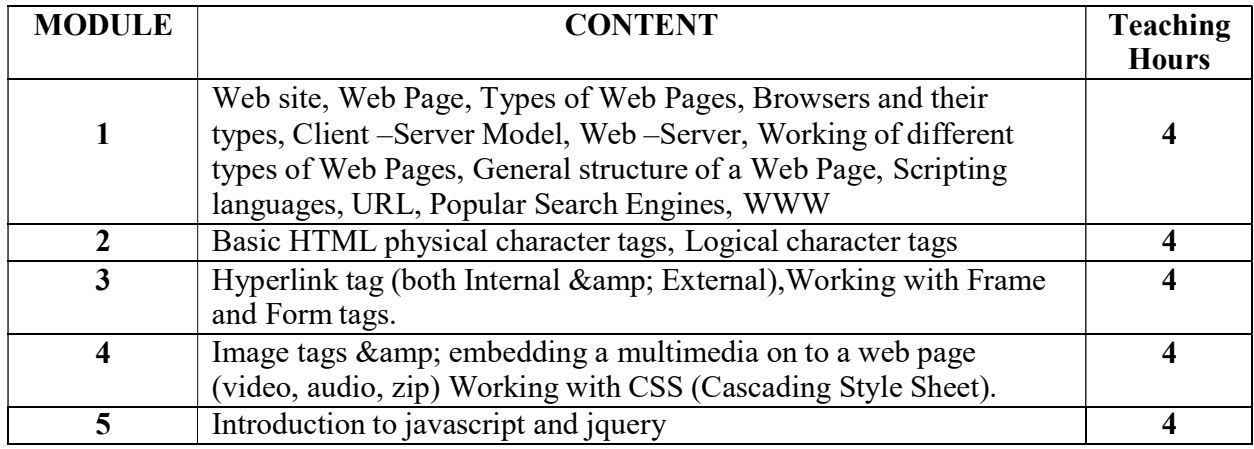

#### Paper: Networking Lab Code: BAFGV293B Paper Type: Practical, General Elective Practical (GEP2) Contacts Hours / Week: 2P

Credits: 2

On completion of the course, students will be able to CO1: Develop skills of computer networking.

CO2: Develop skills IP addressing.

CO3: Implement client server architecture.

CO4: Develop skills of operating system based networking & web hosting.

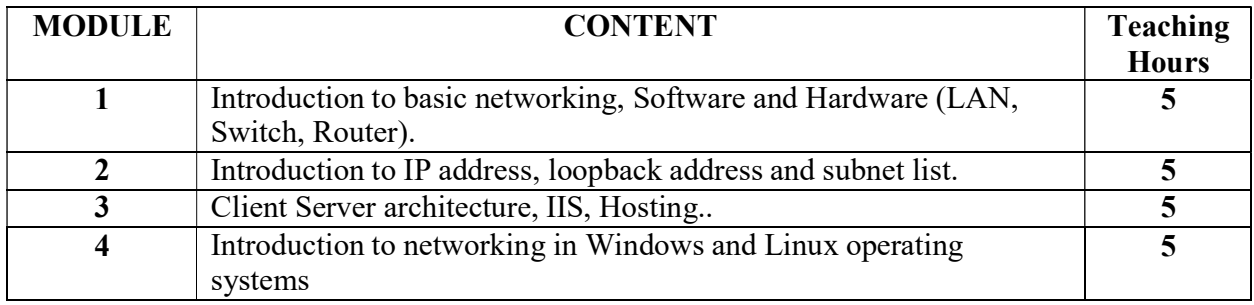

Paper: Environmental Science Code: BAFGV204 Paper Type: Theory, Ability Enhancement Compulsory Courses (AECC2) Contacts Hours / Week: 2L Credits: 2

On completion of the course, students will be able to

CO1: Analyze the issue of environmental, ecosystem & biodiversity

CO2: Solve problems of environmental pollution by mere laws.

CO3: Analyze usage of natural resources.

CO4: Analyze social & environmental issues

CO5: Correlate the issues of human population & environment

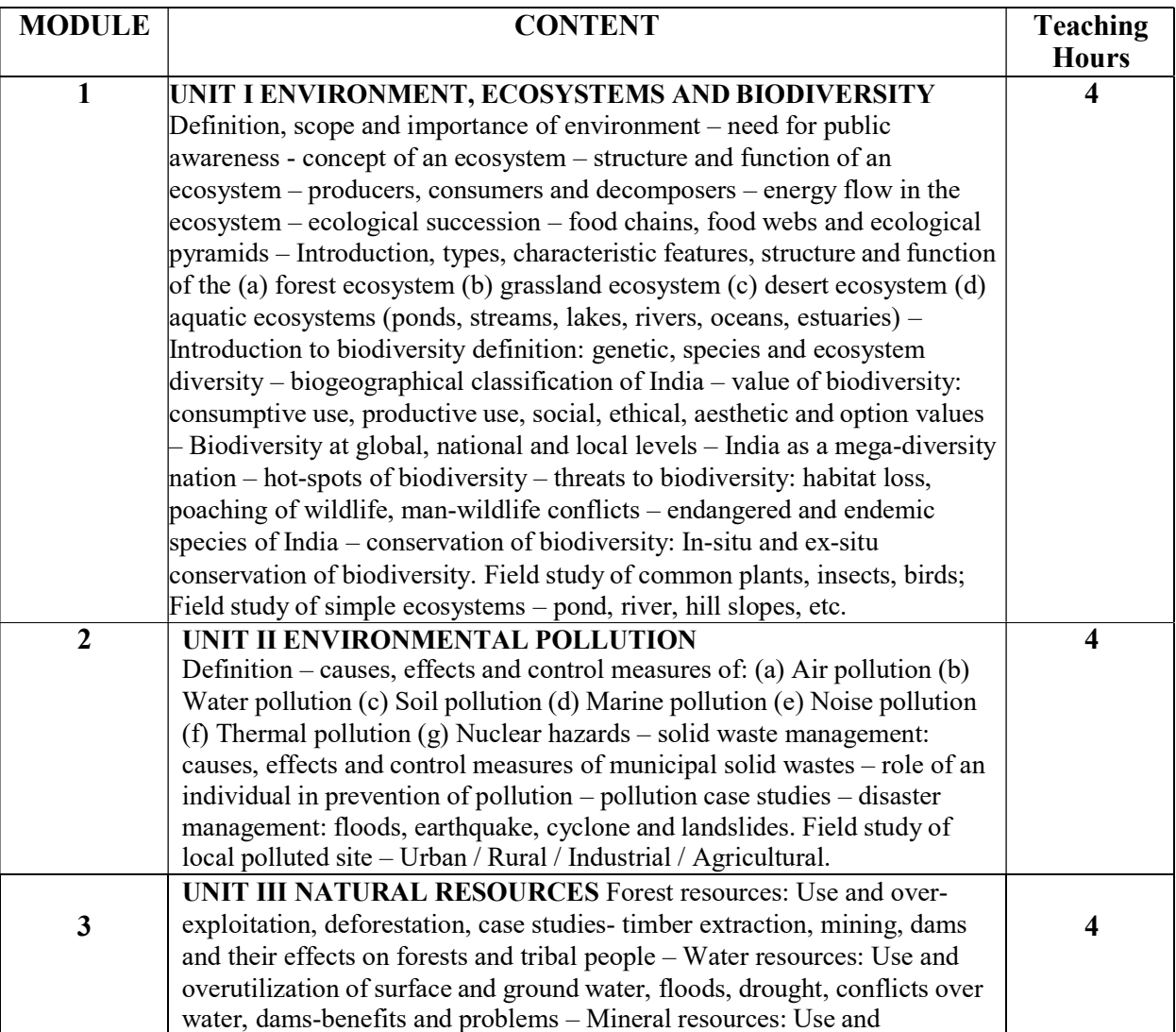

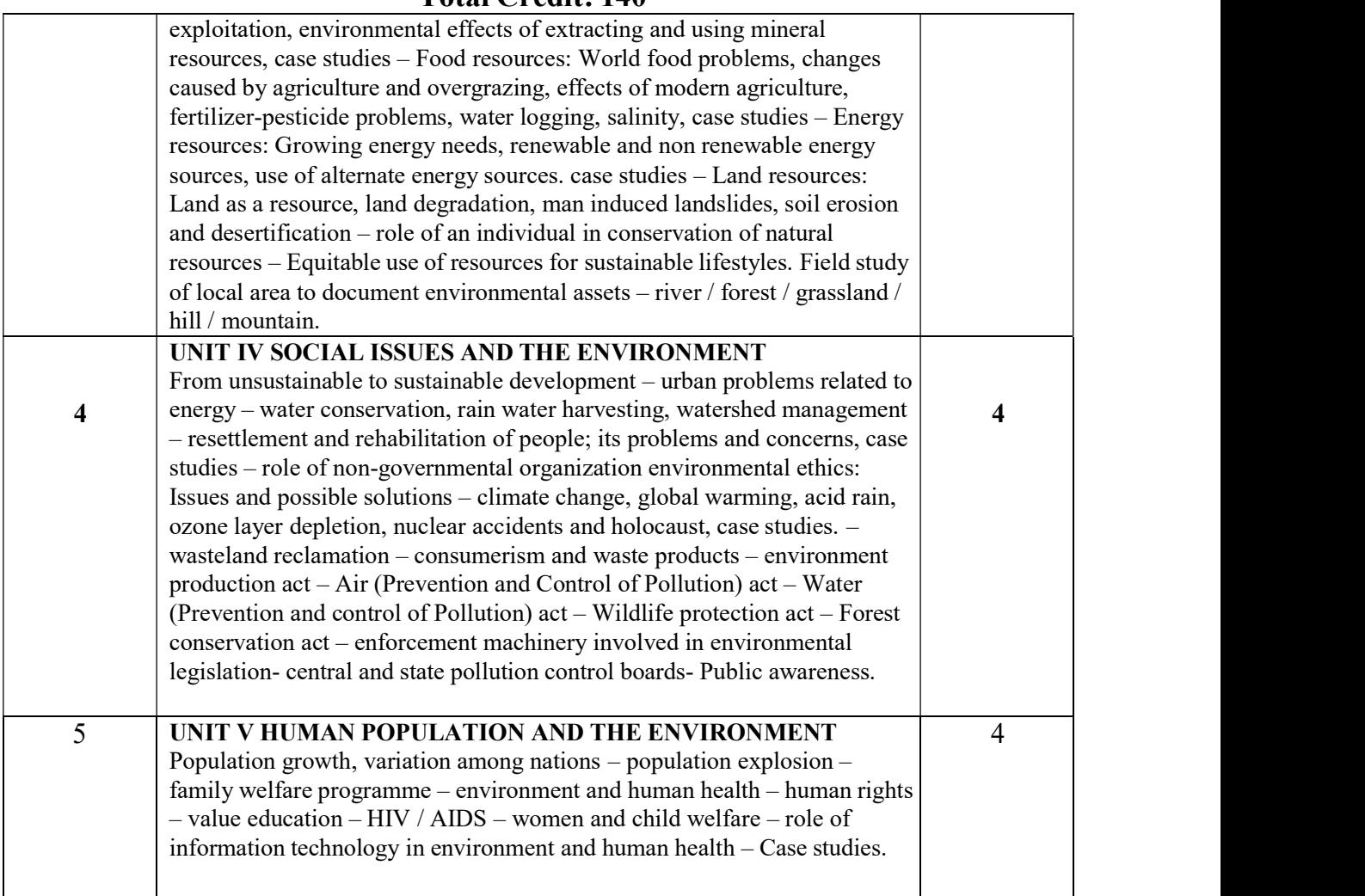

### SUGGESTED READINGS:

#### TEXTBOOKS:

1. Benny Joseph, 'Environmental Science and Engineering', Tata McGraw-Hill, New Delhi, 2006.

2. Gilbert M.Masters, 'Introduction to Environmental Engineering and Science', 2nd edition, Pearson Education, 2004.

#### REFERENCES:

- 1. Dharmendra S. Sengar, 'Environmental law', Prentice hall of India PVT LTD,New Delhi, 2007.
- 2. Erach Bharucha, "Textbook of Environmental Studies", Universities Press(I) PVT, LTD, Hydrabad, 2015.
- 3. Rajagopalan, R, 'Environmental Studies-From Crisis to Cure', Oxford University Press, 2005.
	- 4. G. Tyler Miller and Scott E. Spoolman, "Environmental Science", Cengage Learning India PVT, LTD, Delhi,

## Total Credit: 140

#### Semester III

Paper: Film Preproduction & Production Techniques Code: BAFGV301 Paper Type: Theory, Core (C5) Contacts Hours / Week: 4L Credits: 4

On completion of the course, students will be able to

CO1: Analyze the role of research in film making

CO2: Develop the skill of writing scripts & screenplay for a film

CO3: Analyze the production planning & budgeting details

CO4: Develop the idea of framing a composition

CO5: Analyze the role of audio production in film making

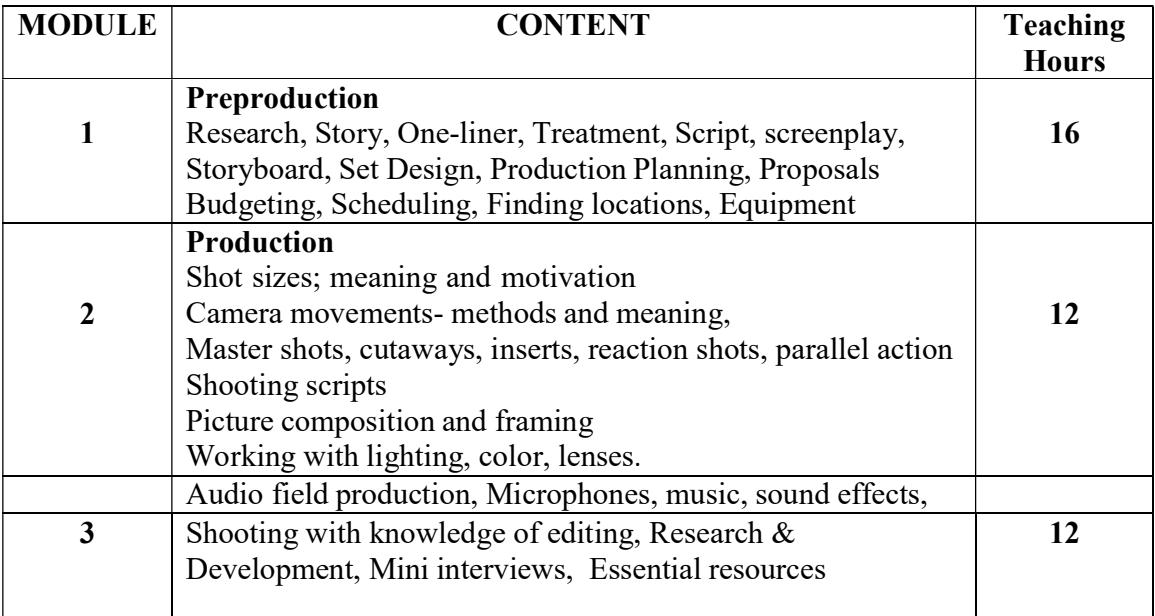

- Jane Barnwell, The Fundamentals of Film Making, AVA book publishing, SA, 2019
- Nicholas Proferes, Film Directing Fundamentals: See Your Film Before Shooting, Focal press, 2012
- A. Goswami, Thin Film Fundamentals, New age international publishers, 1996
- Amy Villarejo, Film Studies: The Basics, Routledge, 2013
- Michael K. Hughes, Digital Filmmaking for Beginners A Practical Guide to Video Production, McGrawHill, 2012.

Total Credit: 140

Paper: Art Direction for Film Making Code: BAFGV302 Paper Type: Theory, Core (C6) Contacts Hours / Week: 4L Credits: 4

On completion of the course, students will be able to

CO1: Develop the skill of drawing mood board for a shoot

CO2: Develop the skill of budgeting and list for shoot

CO3: Develop the skill of designing a set for a shoot

CO4: implement various techniques while designing for a shoot

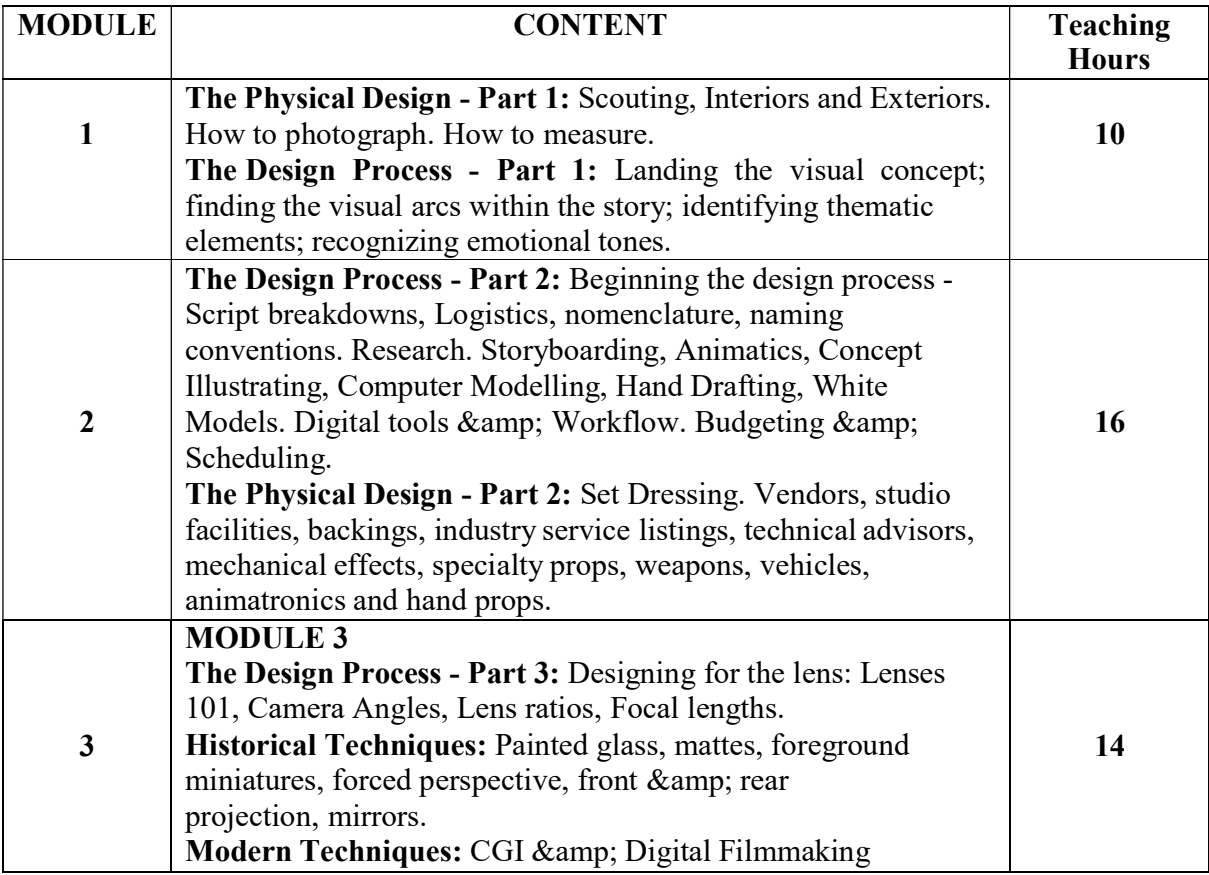

- The Art Direction Handbook for Film Second Edition By Michael Rizzo
- Production Design for the Screen: Visual Storytelling in Film and Television By Jane Barnwell.
- What An Art Director Does: An Introduction to Motion Picture Production Design By Ward Preston
- Film Architecture from Metropolis to Blade Runner Edited by Dietrich Neumann
- The Film Maker"s Guide to Production Design By Vincent LoBrutto
- Designs on Film, A Century of Hollywood Art Direction By Cathy Whitlock and The Art Directors Guild.

## Total Credit: 140

Paper: Introduction to 3D Animation (Modeling & Texturing) Code: BAFGV303 Paper Type: Theory, Core (C7) Contacts Hours / Week: 4L Credits: 4

On completion of the course, students will be able to

CO1: Apply the fundamental concepts of dimensions and axis

CO2: Analyze the difference between 2D & 3D

CO3: Analyze the historical perspective of 3D animation

CO4: Explain the role of different industries of 3D animation

CO5: Become familiar with Autodesk Maya and Tools

CO6: Explain basic modeling techniques

CO7: Explain the role of texturing in 3D animation

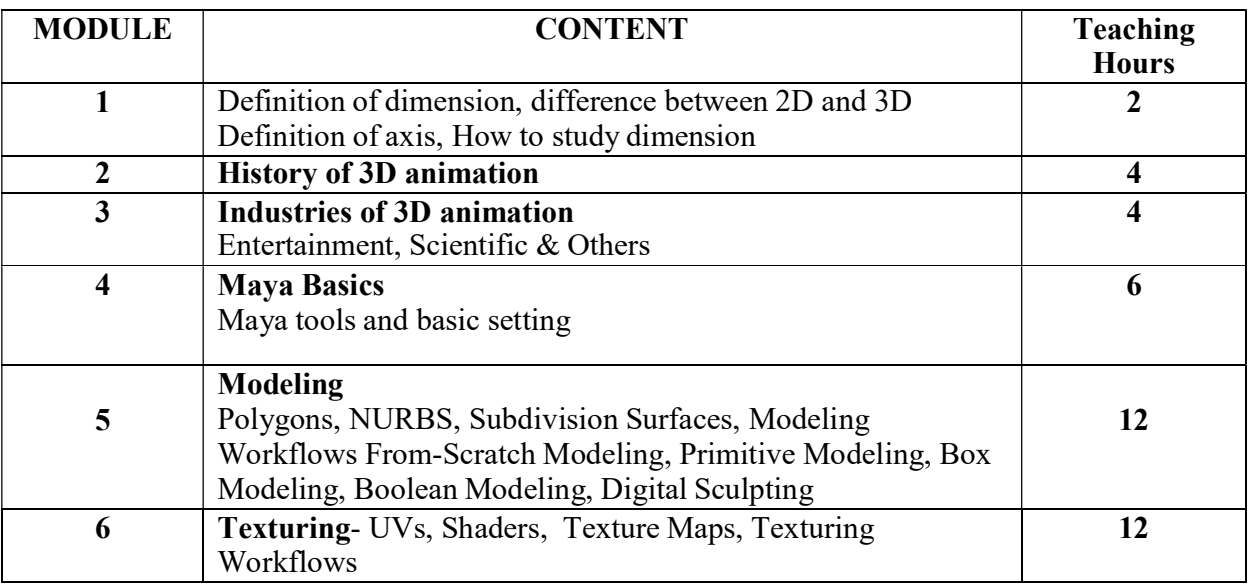

- Geometry of design, Revised and Updated ( Design Briefs ) by Kimberly Elam
- Autodesk Maya Basics Guide by Kelly Murdock
- Autodesk Maya An Introduction To 3D Modeling by 3dExtrude Tutorial
- 3D Animation Essentials by Andy Beane
- 3D Art Essentials The Fundamentals by Ami Chopine

## Total Credit: 140

Paper: Screenplay Writing & Storyboard Analysis Code: BAFGV391 Paper Type: Practical, Core (CP5) Contacts Hours / Week: 2P Credits: 2

On completion of the course, students will be able to

CO1: Develop the skills of writing screenplay in respect to framing a shot

CO2: Analyze the role of storyboard in film making

CO3: Implement the idea of storytelling through screenplay

CO4: Draw a detailed storyboard for film.

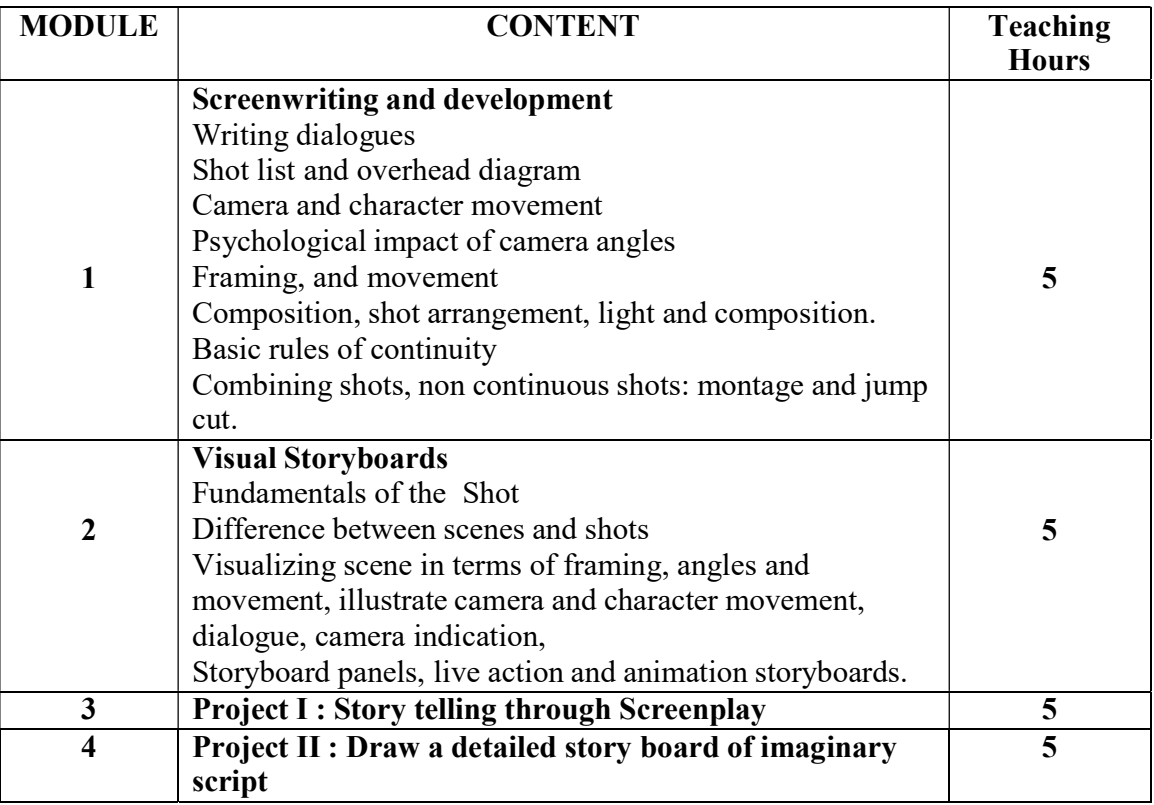

- William C Martell, The Secrets of Action Screenwriting, First strike Productions 2018
- David Trottier, The Screenwriter's Bible, Silman-James Press, 2014.
- J. T. Clark, The Bare, Bones Book of Screenwriting: The Definitive Beginner's Guide to Story, Format and Business, Kindle edition, 2009.
- Paul Joseph Gulino, Screenwriting: The Sequence Approach, Continuum, 2004.
- William Packard, The Art of Screenwriting: An A to Z Guide to Writing a Successful Screenplay, Da Capo Press, 2001.
- Sergio Paez, Professional Storyboarding: Rules of Thumb, Focal Press, 2012.

Total Credit: 140

Paper: Set Design, Costume, Makeup Code: BAFGV392 Paper Type: Practical, Core (CP6) Contacts Hours / Week: 2P Credits: 2

> On completion of the course, students will be able to CO1: Design a live set for shooting CO2: Develop the skill of live make up CO3: Design costume according to the script requirement

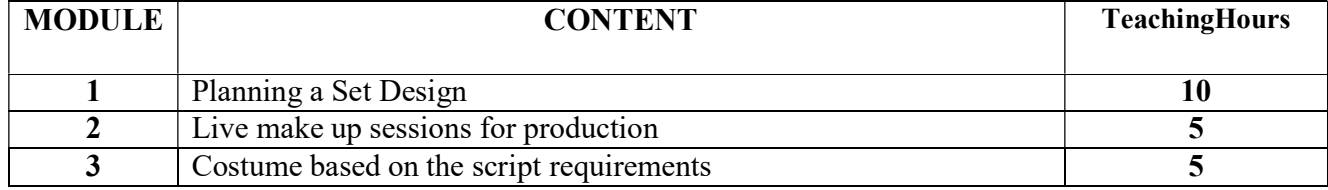

#### SUGGESTED READINGS:

- Theatrical Design and Production: An Introduction to Scene Design and Construction, Lighting, Sound, Costume, and Makeup by J Michael Gillete
- Stage Makeup: The Actor's Complete Guide to Today's Techniques and Materials by

Laura Thudium

• Stage Makeup by Richard Corson

Paper: 3D Modeling & Texturing Code: BAFGV393 Paper Type: Practical, Core (CP7) Contacts Hours / Week: 2P Credits: 2

> On completion of the course, students will be able to CO1: Model hard surface in Maya

CO2: Model a Set in Maya

CO3: Model organic characters in Maya CO4: Unwrap Uv of 3D models CO5: Texture the models which are required for 3D animation

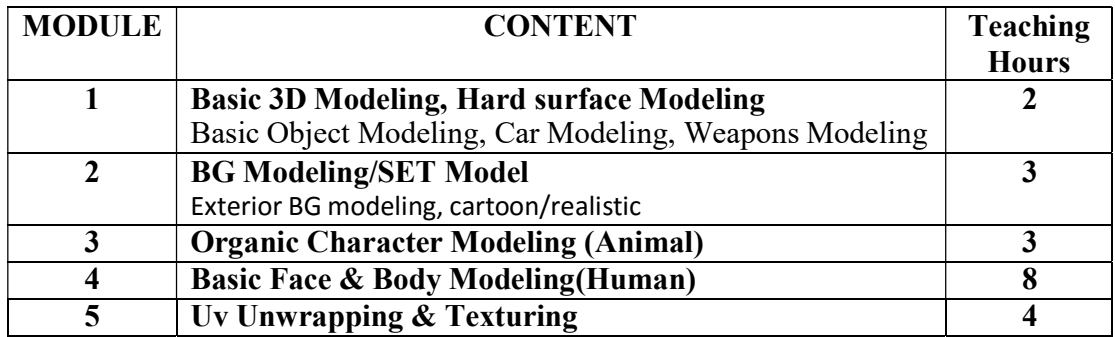

- Geometry of design, Revised and Updated ( Design Briefs ) by Kimberly Elam
- Autodesk Maya Basics Guide by Kelly Murdock
- Autodesk Maya An Introduction To 3D Modeling by 3dExtrude Tutorial
- 3D Animation Essentials by Andy Beane
- 3D Art Essentials The Fundamentals by Ami Chopine

Paper: Big Data Analysis in E commerce Code: BAFGV304A Paper Type: Theory, General Elective (GE3) Contacts Hours / Week: 4L Credits: 4

On completion of the course, students will be able to CO1: Demonstrate fundamentals of big data.

CO2: Implement Big data in E commerce. CO3: Apply various softwares for big data. CO4: Develop skills of cloud computing concepts CO5: Develop skills of NoSQL & graph databases. CO6: Develop skills of document based database with mongodb.

Course Link: https://www.udemy.com/course/ecommerce-analytics-big-data-and-machinelearning/

#### Platform: Udemy

- Nina Zumel, John Mount, "Practical Data Science with R", Manning Publications, 2014.
- Jure Leskovec, Anand Rajaraman, Jeffrey D. Ullman, "Mining of Massive Datasets", Cambridge University Press, 2014.
- Mark Gardener, "Beginning R The Statistical Pr ogramming Language", John Wiley & Sons, Inc., 201

Paper: Data Mining Code: BAFGV304B Paper Type: Theory, General Elective (GE3) Contacts Hours / Week: 4L Credits: 4

On completion of the course, students will be able to CO1: Develop skills of Big data platform.

CO2: Develop statistical data distribution. CO3: Develop skills of data sampling. CO4: Develop analysis skills, fuzzy models CO5: Develop the time series CO6: Demonstrate features of non euclidean space. CO7: Develop the MapReduce

Course Link: https://onlinecourses.nptel.ac.in/noc21\_cs06/preview

#### Platform: Swayam

- Nina Zumel, John Mount, "Practical Data Science with R", Manning Publications, 2014.
- Jure Leskovec, Anand Rajaraman, Jeffrey D. Ullman, "Mining of Massive Datasets", Cambridge University Press, 2014.
- Mark Gardener, "Beginning R The Statistical Pr ogramming Language", John Wiley & Sons, Inc., 2012

Paper: Big Data Analysis in E commerce Lab Code: BAFGV394A Paper Type: Practical, General Elective Practical (GEP3) Contacts Hours / Week: 2P Credits: 2

On completion of the course, students will be able to CO1: Develop skills of Big data analysis.

CO2: Develop skills of handling Excel Pivot tables.

CO3: Implement E commerce data.

CO4: Develop skills of Hadoop.

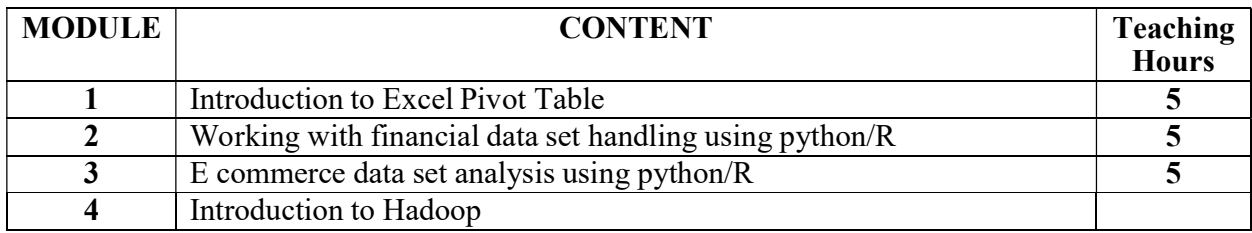

Paper: Data Analytics Lab Code: BAFGV394B Paper Type: Practical, General Elective Practical (GEP3) Contacts Hours / Week: 2P Credits: 2

On completion of the course, students will be able to CO1: Develop skills of data analytics.

CO2: Develop skills of data mining extensions

CO3: Implement MDX query.

CO4: Develop skills of SQL server.

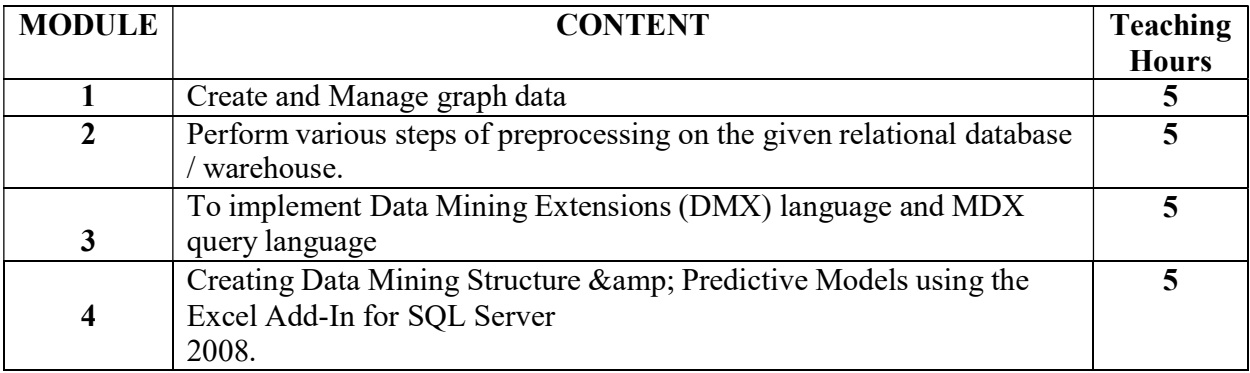

Paper: Soft Skill Development Code: BAFGV305 Paper Type: Theory, Skill Enhancement Course (SEC1) Contacts Hours / Week: 2L Credits – 2

On completion of the course, students will be able to CO1: Develop skills of Problem solving CO2: Develop skills of face to face communication CO3: Write formal letters such as business communication CO4: Develop skills of communication with peers

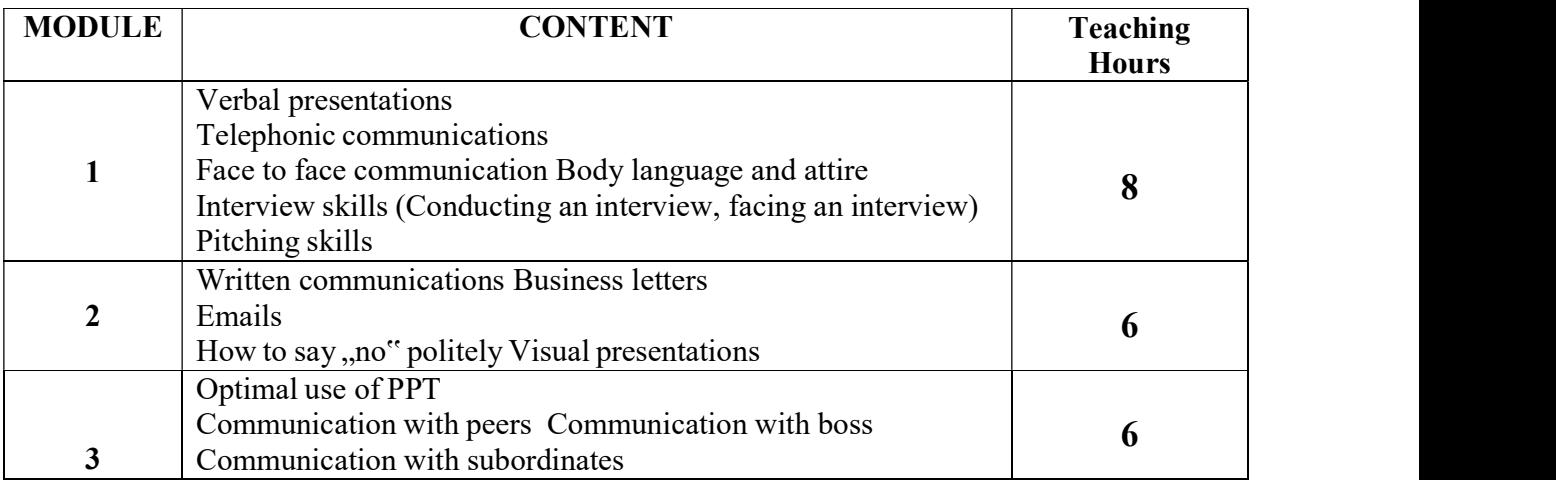

### SUGGESTED READINGS:

 Soft Skills Training: A workbook to develop skills for employment by Frederick H. wentz

Total Credit: 140

Semester IV

Paper: Cinematography Techniques Code: BAFGV401 Paper Type: Theory, Core (C8) Contacts Hours / Week: 4L Credits: 4

On completion of the course, students will be able to

CO1: Implement camera as a tool in film making

CO2: Develop skills to light a film set

CO3: Develop skills to set up a shot

CO4: Implement different stages of film production as a cinematographer

CO5: Demonstrate the role of a cinematographer in film making

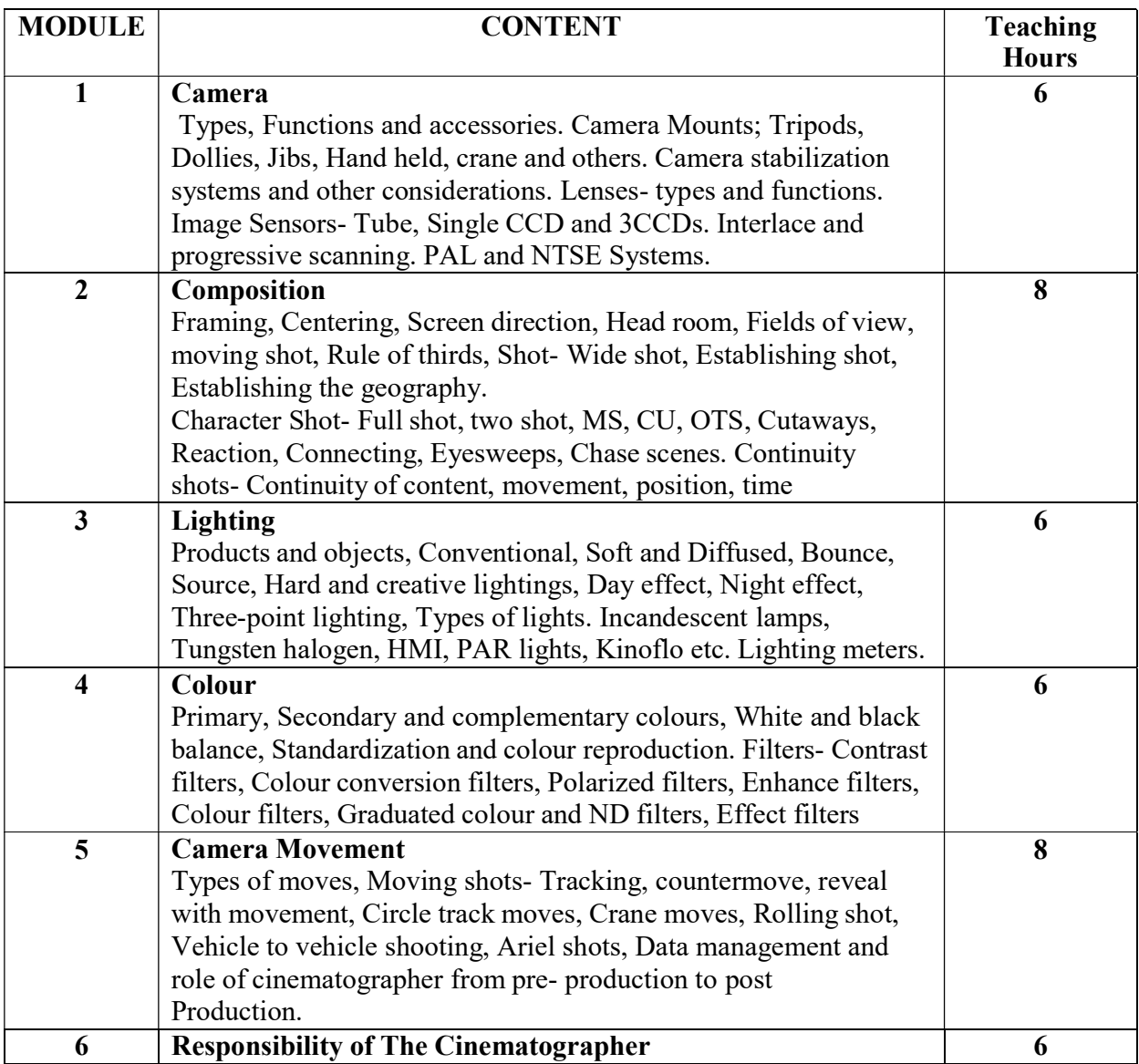

- Blain Brown, Cinematography: Theory and Practice: Image Making for Cinematographers, Directors, and Videographers, New York, Focal Press, 2016
- David E. Elkins, The Camera Assistant's Manual, Focal Press, 1993
- David Samuelson, Motion Picture Camera Techniques, Focal press, 2014
- Verne Carlson, The Professional Lighting Handbook, 1991
- Peter Ettedgui, Cinematograph, Focal press, 1998
- William Hines, Operating Cinematography for Film and Video, 1997
- Kris Malkeiwicz, Cinematography $\Box A$  Guide for Filmmakers and Film Teacher, Prentice Hall Press, 1989

Total Credit: 140

Paper: 3D Rigging & Animation Code: BAFGV402 Paper Type: Theory, Core (C9) Contacts Hours / Week: 4L Credits: 4

> On completion of the course, students will be able to CO1: Explain the role of rigging in 3D animation CO2: Explain the role of IK and Fk in Rigging CO3: Analyze the Rigging workflow CO4: Explain the role of deformer in 3D animation CO5: Explain the role of constraints in 3D animation CO6: Explain the role of keyframe, graph editor & timeline in 3D animation

CO7: Create Dope sheet

CO8: Analyze the importance of Ghosting in animation

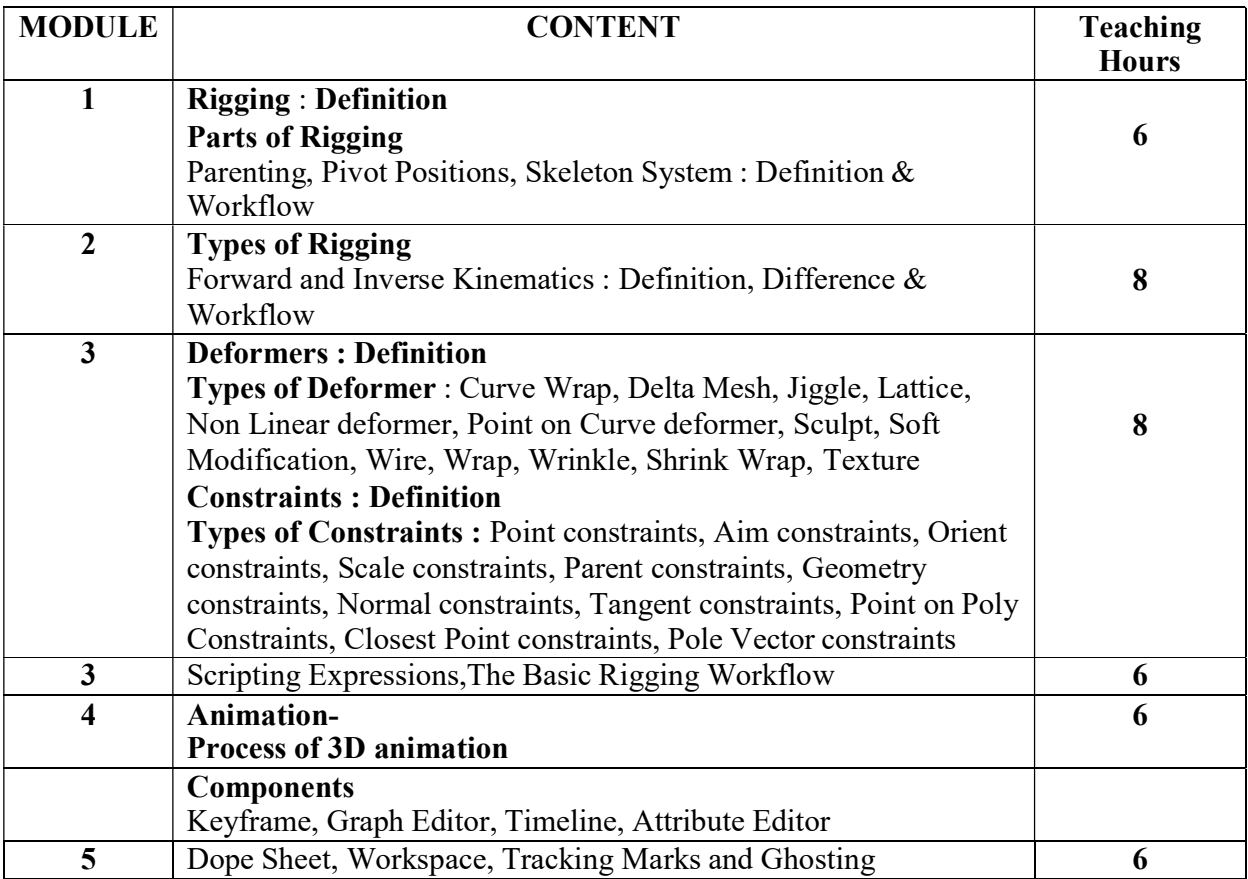

- Autodesk Maya An Introduction To 3D Modeling by 3dExtrude Tutorial
- 3D Animation Essentials by Andy Beane
- 3D Art Essentials The Fundamentals by Ami Chopine

Paper: Acting & Direction for Film Making Code: BAFGV403 Paper Type: Theory, Core (C10) Contacts Hours / Week: 4L Credits: 4

> On completion of the course, students will be able to CO1: Develop skills of acting with analysis CO2: Classify film and stage acting

CO3: Act with direction

CO4: Explain different genres of acting CO5: Demonstrate the role of direction in film making CO6: Direct in different stages of production

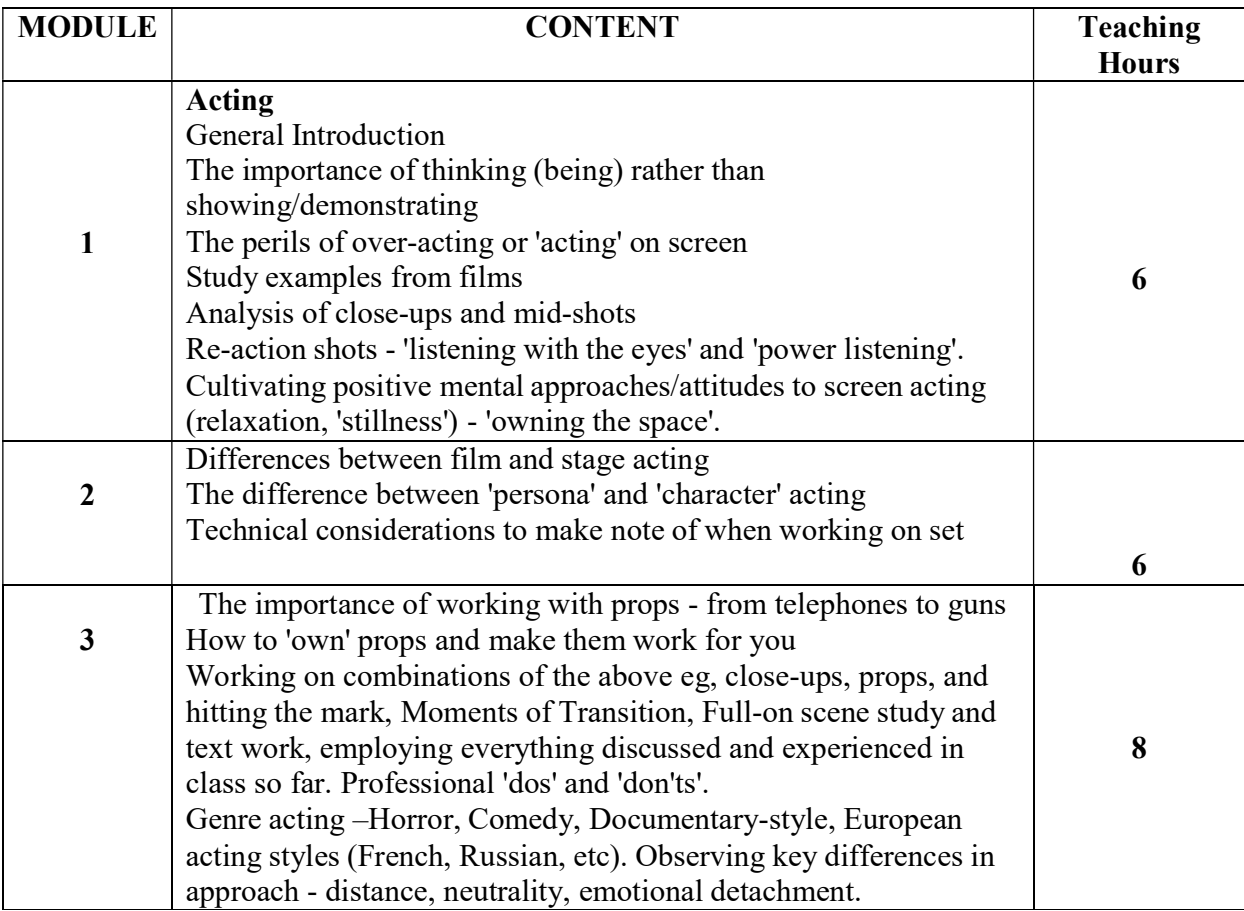

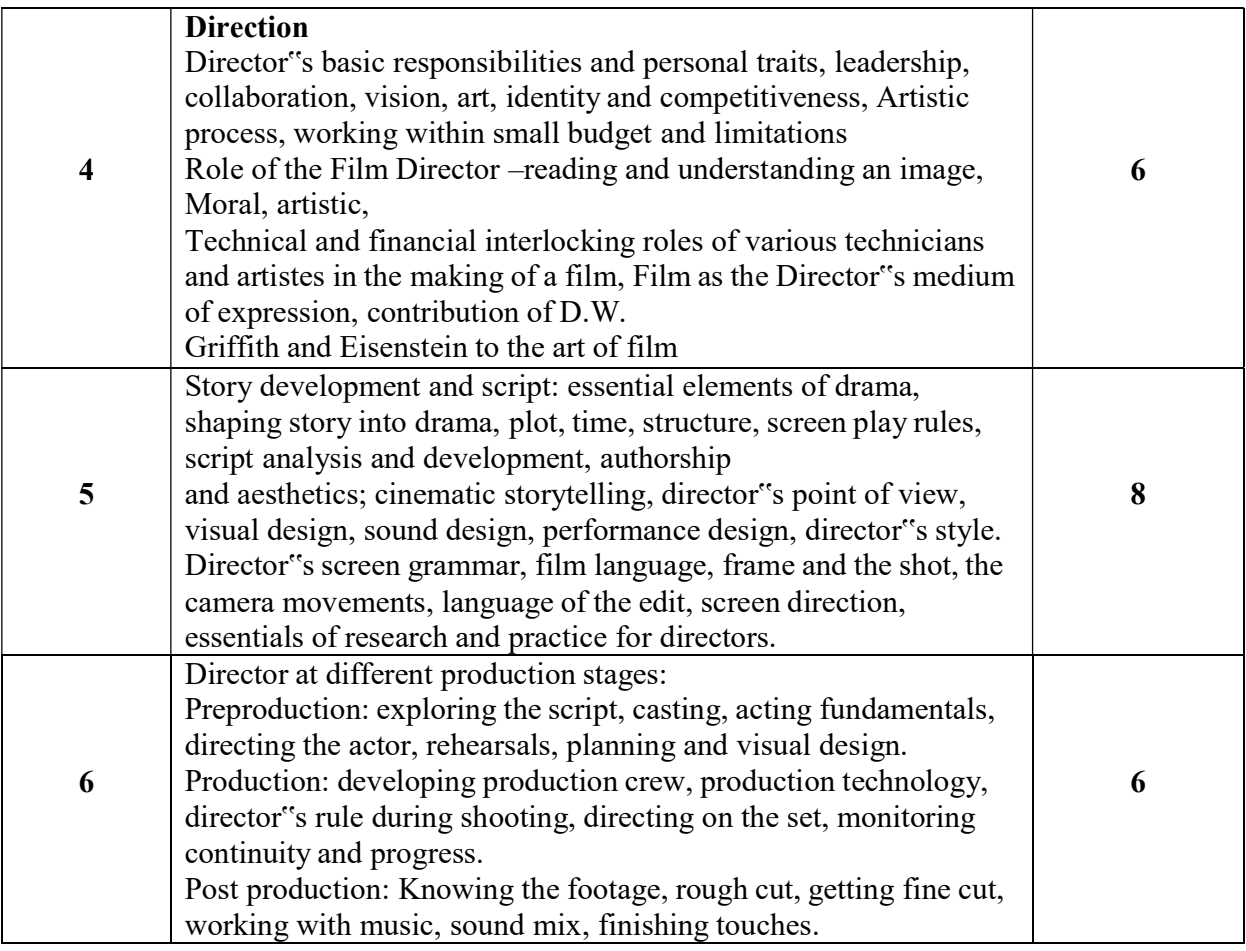

- David Mamet, On Directing Film, Penguin publication. 1992.
- Michael Rabiger, Mick Hurbis- Cherrier, Directing: Film Techniques and Aesthetics, Focal press, 2017
- Sergei Eisenstein, Problems of Film Direction, University Press of the Pacific, 2004.
- Steven Ascher, Edward Pincus, The Filmmaker's Handbook: A Comprehensive Guide for digital age, Penguin publication, 2012.
- David K. Irving, Fundamentals of Film Directing, McFarland & Company, 2010
- *An Actor Prepares* By Constantin Stanislavski
- *Audition* By Michael Shurtleff
- Respect for Acting By Uta Hagen

Paper: Camera Handling & Light Set up Code: BAFGV491 Paper Type: Practical, Core (CP8) Contacts Hours / Week: 2P Credits: 2

On completion of the course, students will be able to

CO1: Handle camera

CO2: Supervise camera movements

CO3: light a Set in real life movies

CO4: Develop the skills of natural and artificial lighting for film production

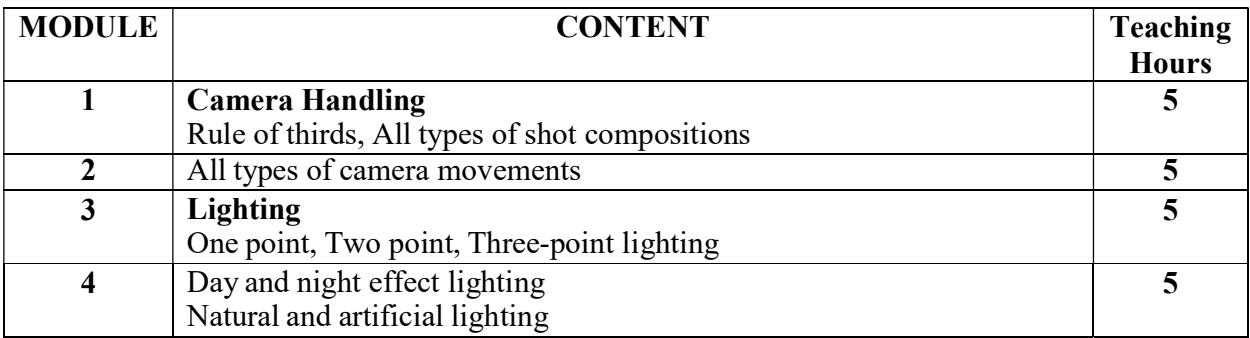

- Blain Brown, Cinematography: Theory and Practice: Image Making for Cinematographers, Directors, and Videographers, New York, Focal Press, 2016
- David E. Elkins, The Camera Assistant's Manual, Focal Press, 1993
- David Samuelson, Motion Picture Camera Techniques, Focal press, 2014
- Verne Carlson, The Professional Lighting Handbook, 1991
- Peter Ettedgui, Cinematograph, Focal press, 1998
- William Hines, Operating Cinematography for Film and Video, 1997
- Kris Malkeiwicz, Cinematography $\Box A$  Guide for Filmmakers and Film Teacher, Prentice Hall Press, 1989

### Total Credit: 140

Paper: Rigging, Blendshape & Animation Code: BAFGV492 Paper Type: Practical, Core (CP9) Contacts Hours / Week: 2P Credits: 2

On completion of the course, students will be able to

CO1: Rig an organic character in Maya

CO2: Create blendshape required for facial expression in Maya

CO3: Develop a complete organic character with all possible rig movements in Maya

CO4: Animate an organic character performing different actions in Maya

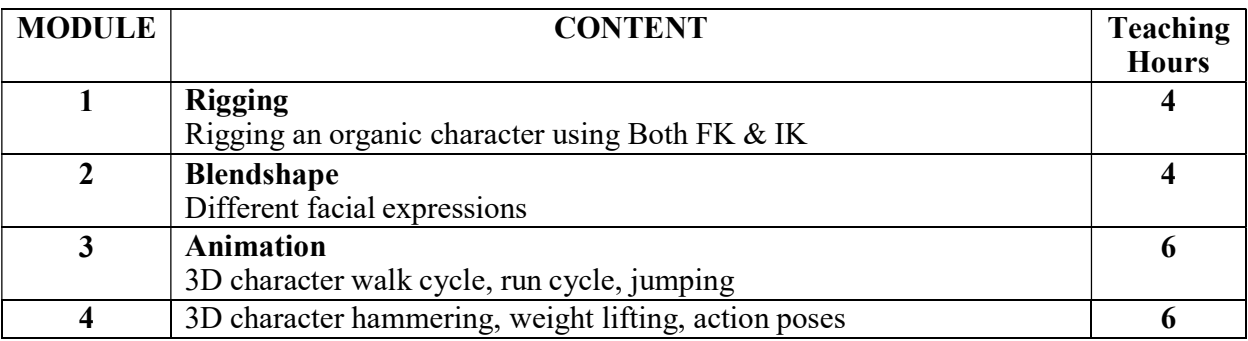

- Autodesk Maya An Introduction To 3D Modeling by 3dExtrude Tutorial
- 3D Animation Essentials by Andy Beane
- 3D Art Essentials The Fundamentals by Ami Chopine

Paper: Acting For Film Code: BAFGV493 Paper Type: Practical, Core (CP10) Contacts Hours / Week: 2P Credits: 2

> On completion of the course, students will be able to CO1: Develop the skill of movement and gestures for film CO2: Develop the skill of expression and voice modulation for film CO3: Develop the skill of pitch delivery for film CO4: Develop a short film

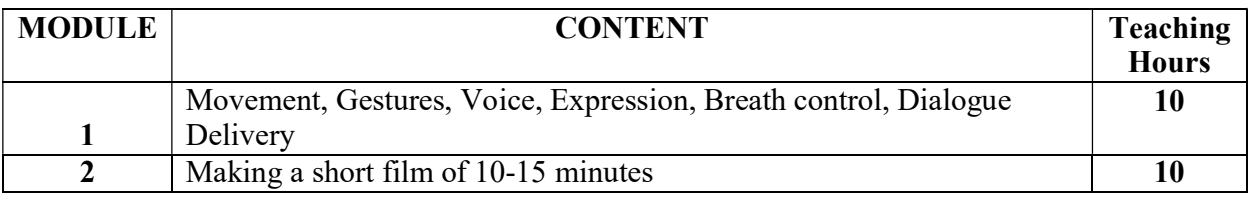

- *An Actor Prepares* By Constantin Stanislavski
- *Audition* By Michael Shurtleff
- Respect for Acting By Uta Hagen

Paper: Office Automation Tool Code: BAFGV-404A Paper Type: Theory, General Elective (GE4) Contacts Hours / Week: 4L Credits: 4

On completion of the course, students will be able to CO1: Develop skills in Office automation devices CO2: Develop skills of automation management techniques. CO3: Develop skills of office 365 CO4: Implement use of Microsoft OneDrive CO5: Develop skills of presentation making. CO6: Develop skills of video conferencing. Course Link: https://www.coursera.org/learn/introduction-to-computers-and-officeproductivity-software

## Platform: Coursera

#### SUGGESTED READING:

 Microsoft Office 365 Administration Inside Out (Inside Out (Microsoft)) December 2013,Microsoft Press US; 1st edition (6 December 2013)

Paper: Operating System Code: BAFGV404B Paper Type: Theory, General Elective (GE4) Contacts Hours / Week: 4L Credits: 4

On completion of the course, students will be able to CO1: Develop skills of operating systems.

CO2: Develop skills of operating systems working principles

CO3: Develop skills of operating systems process management

CO4: Develop skills of virtual memories

CO5: Develop skills of various comparative studies of operating systems

Course link: https://onlinecourses.nptel.ac.in/noc21\_cs44/preview

#### Platform: Swayam

- Abraham Silberschatz, Peter B. Galvin, Greg Gagne, Operating System Concepts. Sixth edition. Addison-Wesley (2003).
- Andrew Tanenbaum, Modern Operating Systems, Prentice Hall.
- William Stallings, Operasting Systems, Prentice Hall

Paper: Interactive Computer Graphics Code: BAFGV404C Paper Type: Theory, General Elective (GE4) Contacts Hours / Week: 4L Credits: 4

On completion of the course, students will be able to CO1: Develop skills of hardware and softwares for graphics. CO2: Develop skills of display techniques of computer graphics CO3: Skill enhancement of various utility and effects of computer graphics CO4: Enhance the basic skills of multimedia and computer graphics

Course link: https://www.coursera.org/learn/interactive-computer-graphics

#### Platform: Coursera

#### SUGGESTED READING:

- Computer Graphics (Principles and Practice) by Foley, van Dam, Feiner and Hughes, Addisen Wesley (Indian Edition)
- Computer Graphics by D Hearn and P M Baker, Printice Hall of India

#### Paper: Office Automation Tool Code: BAFGV494A Paper Type: Practical, General Elective Practical (GEP4) Contacts Hours / Week: 2P Credits: 2

On completion of the course, students will be able to

CO1: Develop skills in Office 365.

CO2: Develop skills of Outlook mailing.

CO3: Implement Microsoft OneDrive.

CO4: Develop skills of video conferencing.

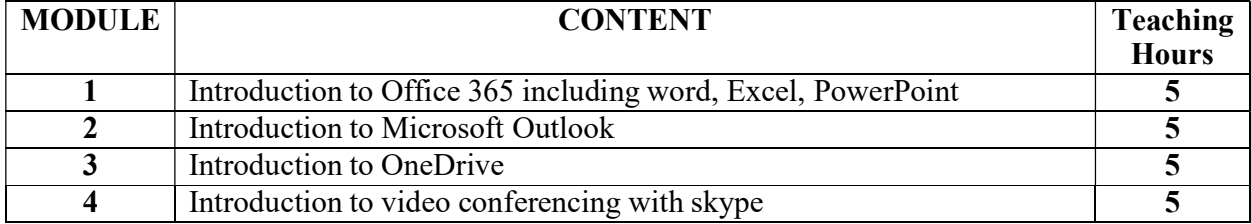

Paper: Operating System Lab Code: BAFGV494B Paper Type: Practical, General Elective Practical (GEP4) Contacts Hours / Week: 2P Credits: 2

On completion of the course, students will be able to CO1: Development of skills in operating system modules.

CO2: Develop skills of command in windows.

CO3: Implement shell command in Linux.

CO4: Develop skills of Linux shell scripting.

CO5: Develop skills of process and memory management.

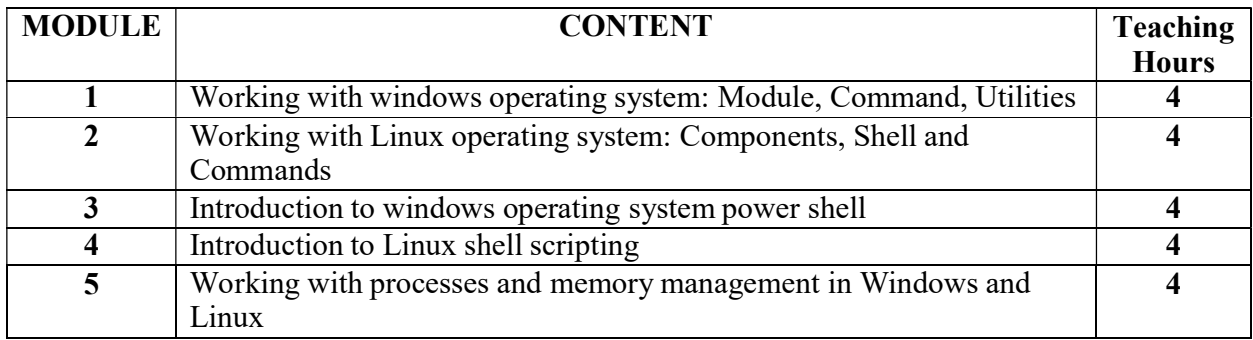

#### Paper: Computer Graphics Lab Code: BAFGV494C Paper Type: Practical, General Elective Practical (GEP4)Contacts Hours / Week: 2P Credits: 2

On completion of the course, students will be able to CO1: Development of skills in computer graphics.

CO2: Develop skills of image enhancement techniques.

CO3: Develop skills of 3D graphics tools.

CO4: Develop skills of display properties

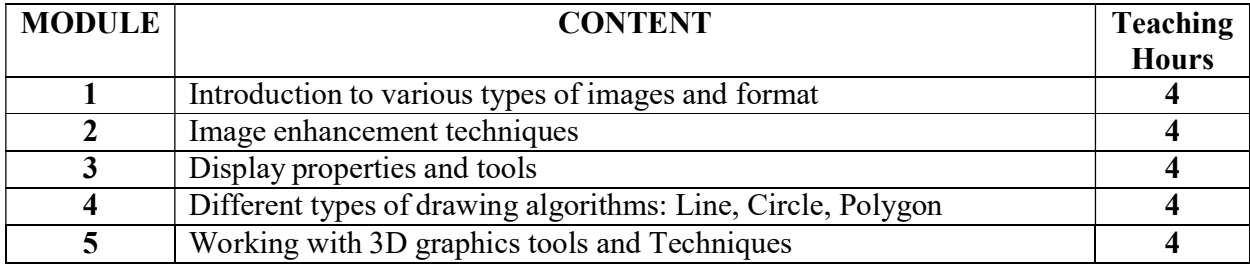

Paper: Personality Development Code: BAFGV405 Paper Type: Theory, Skill Enhancement Course (SEC2) Contacts Hours / Week: 2L Credits – 2

On completion of the course, students will be able to CO1: Develop skills in professional and inner-personal communications

CO2: Do time management

CO3: Develop personality

CO4: Gain positive thinking in life CO5: Add humour in communication

CO6: Maintain ethics and Etiquette

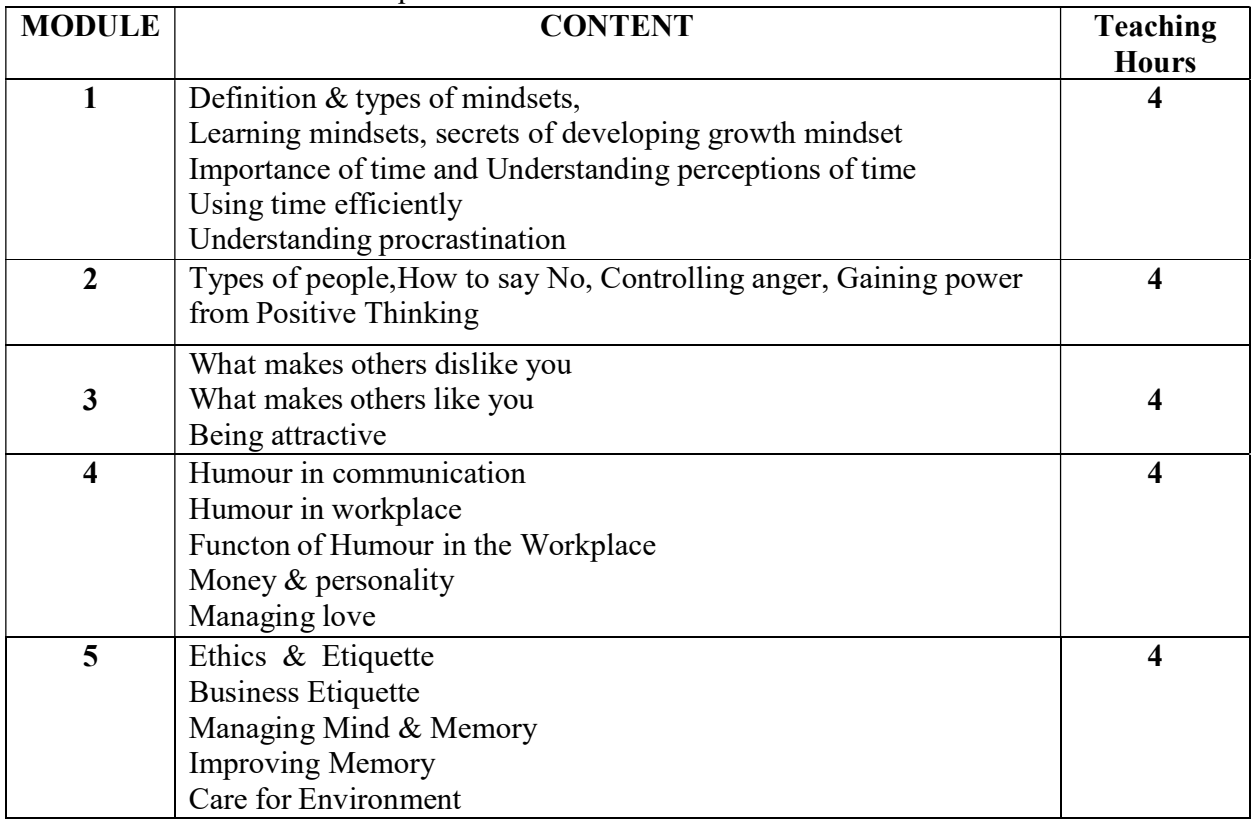

# Total Credit: 140

Semester V

Paper: 3D Lighting & Rendering Code: BAFGV501 Paper Type: Theory, Core (C11) Contacts Hours / Week: 4L Credits: 4

On completion of the course, students will be able to

CO1: Analyze the role of CG light for animation

CO2: Explain Different type of Lighting Techniques in Maya

CO3: Explain the CG light workflow in 3D animation

CO4: Explain the role of rendering in 3D animation

CO5: Explain different types of Render engines and their uses

CO6: Explain the rendering workflow in 3D animation

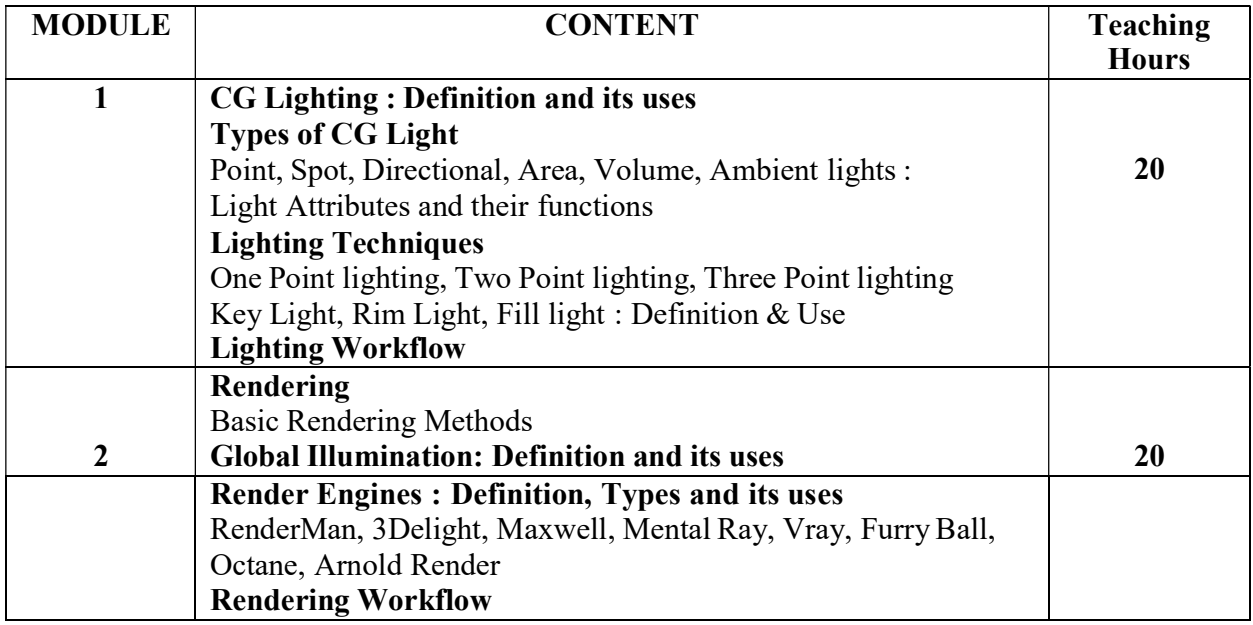

- Autodesk Maya An Introduction To 3D Modeling by 3dExtrude Tutorial
- 3D Animation Essentials by Andy Beane
- 3D Art Essentials The Fundamentals by Ami Chopine

Total Credit: 140

Paper: Post Production & Workflow Code: BAFGV502 Paper Type: Theory, Core (C12) Contacts Hours / Week: 4L Credits: 4

On completion of the course, students will be able to

CO1: Analyze the Post production process in film making

CO2: Demonstrate the role of eminent personalities in film editing

CO3: Analyze the role of dubbing in film making

CO4: Explain the role of sound effects in film

CO5: Explain the role of compositing in film making

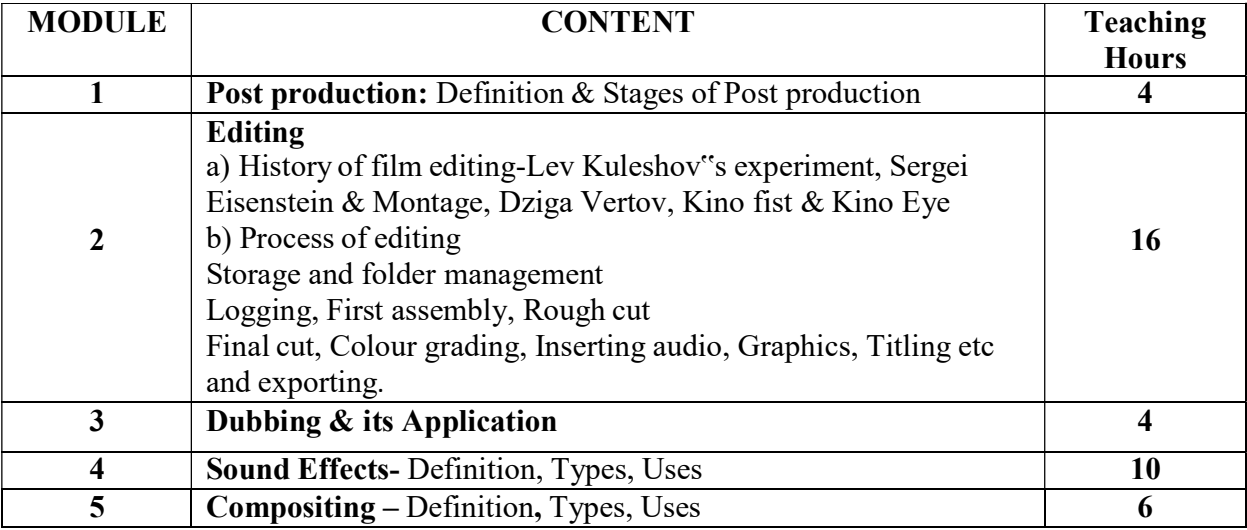

- Ken Dancyger, The Technique of Film and Video Editing: History, Theory, and Practice, 2007
- Jaime fowler, Editing Digital Film: Integrating Final Cut Pro, Avid, and Media 100, 2012
- Karel Reisz, Gavin Miller, The Technique of Film Editing, 2017
- Walter Murch, In the Blink of an Eye: A Perspective on Film Editing, 1992
- Towards a Theory of Montage: Sergei Eisenstein Selected Works, Volume 1 & Annotated Edition by Sergei Eisenstein

Total Credit: 140

Paper: CG Lighting & Rendering Code: BAFGV591 Paper Type: Practical, Core (CP11) Contacts Hours / Week: 2P Credits: 2

> On completion of the course, students will be able to CO1: Light a CG set in Maya CO2: Render a CG Set with Character with Mental Ray set in Maya CO3: Use VRAY for rendering set in Maya CO4: Develop a complete rendered scene with Arnold in Maya

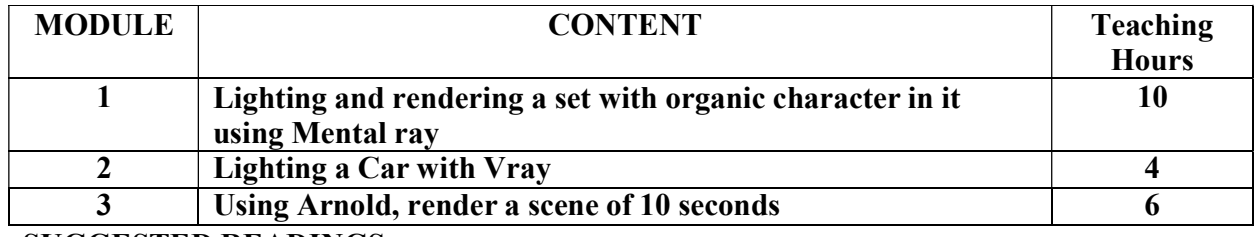

SUGGESTED READINGS:

• 3D Animation Essentials by Andy Beane

Paper: Editing & Sound Dubbing Code: BAFGV592 Paper Type: Practical, Core (CP12) Contacts Hours / Week: 2P Credits: 2

On completion of the course, students will be able to

CO1: Implement the use of transitions and insertion of audio in video

CO2: Demonstrate the practical role of Montage in film making

CO3: Edit in Premiere, FCP

CO4: Become familiar with Sound Forge, Adobe Audition

CO5: Develop sound tracks for dubbing

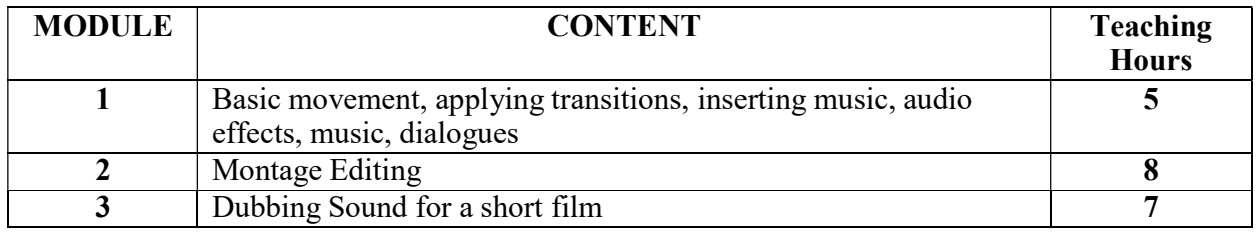

- Jaime fowler, Editing Digital Film: Integrating Final Cut Pro, Avid, and Media 100, 2012
- Ken Dancyger, The Technique of Film and Video Editing: History, Theory, and Practice, 2007
- Karel Reisz, Gavin Miller, The Technique of Film Editing, 2017
- Towards a Theory of Montage: Sergei Eisenstein Selected Works, Volume 1 & Annotated Edition by Sergei Eisenstein

Paper: Introduction To Photography Code: BAFGV503A Paper Type: Theory, Discipline Specific Elective (DSE1) Contacts Hours / Week: 4L Credits: 4

On completion of the course, students will be able to CO1: Analyze historical perspective of photography CO2: Analyze nature & scope of photography

CO3: Develop framing and composition sense

CO4: Explain Mechanism of DSLR

CO5: Develop idea about depth of field

CO6: Differentiate between natural light and artificial light

CO7: Explain contribution of various eminent personalities in the field of photography

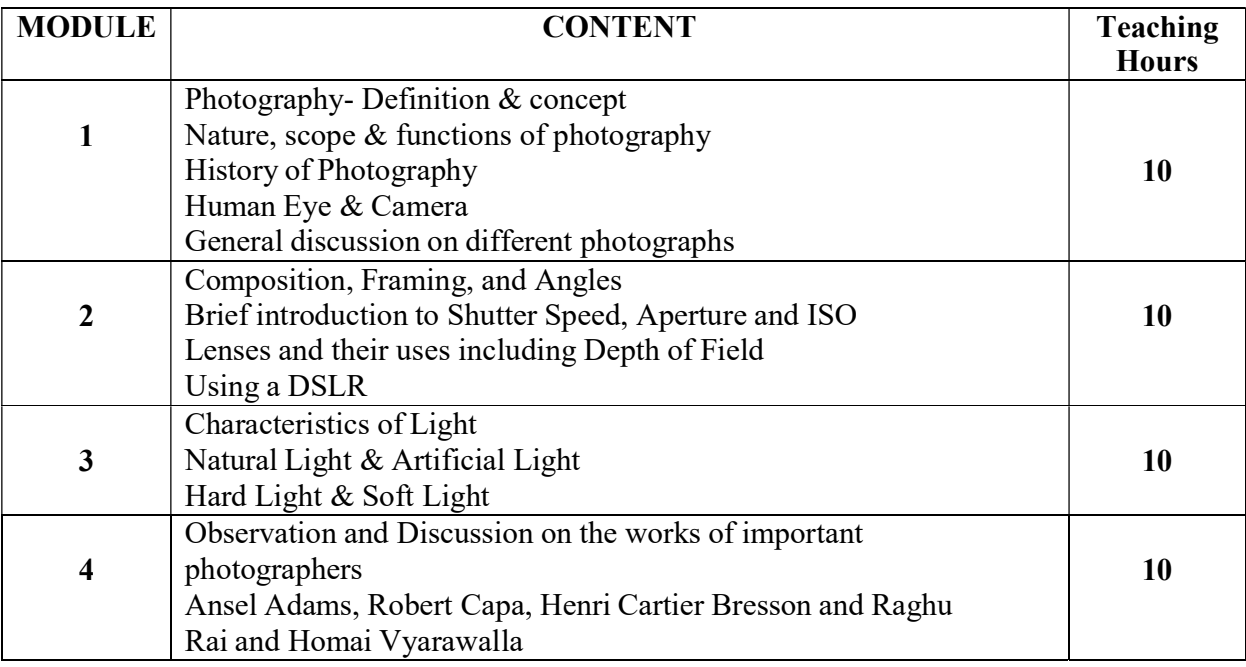

- Langford's Basic Photography: The Guide for Serious Photographers by Michael Langford
- The Mind,,s Eye: Writings on Photography and Photographers by Henri Cartier-Bresson

Paper: Basics of Clay Modeling Code: BAFGV503B Paper Type: Theory, Discipline Specific Elective (DSE1) Contacts Hours / Week: 4L Credits: 4

On completion of the course, students will be able to CO1: Analyze historical perspective of clay modeling CO2: Explain different forms of clay modeling

CO3: Explain functions of the clay modeling tools

CO4: Demonstrate various clay modeling methods

CO5: Study geometry and volume of a shape through clay modeling

CO6: Explain the nature and scope of industries in clay modeling.

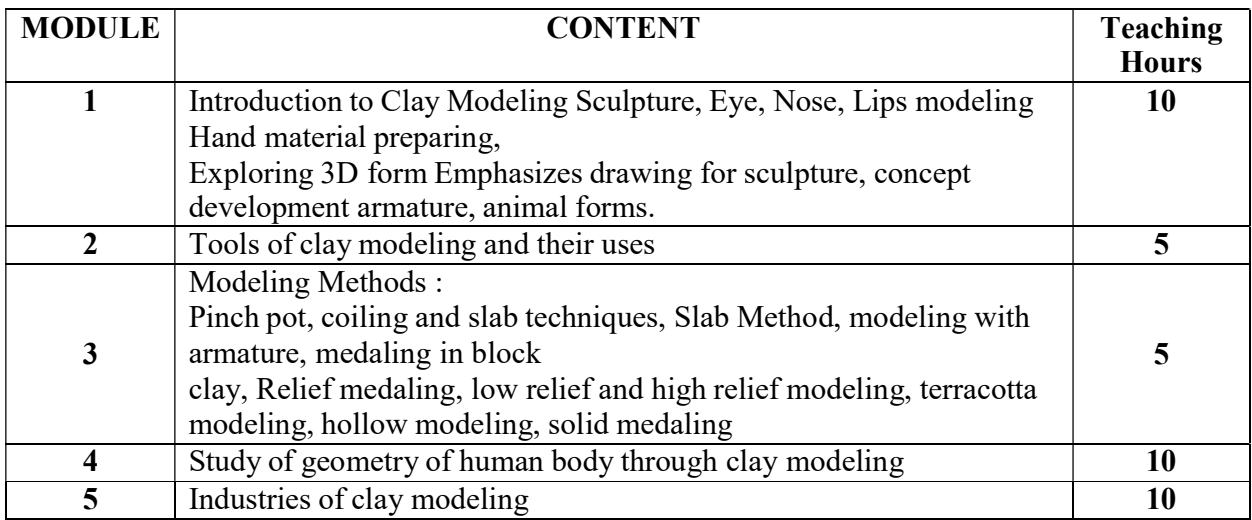

#### SUGGESTED READINGS:

 Clay Modeling for Beginners: An Essential Guide to Getting Started in the Art of Sculpting Clay by Jeanie Hirsch

Paper: Advance Sound Design Code: BAFGV504A Paper Type: Theory, Discipline Specific Elective (DSE2) Contacts Hours / Week: 4L Credits: 4

On completion of the course, students will be able to

CO1: Explain concepts of amplitude, frequency wavelength and harmonics

CO2: Explain the methods of noise reduction

CO3: Demonstrate various instruments needed for sound design and recording

CO4: Explain principles of mixing techniques

CO5: Explain the use of equalizer

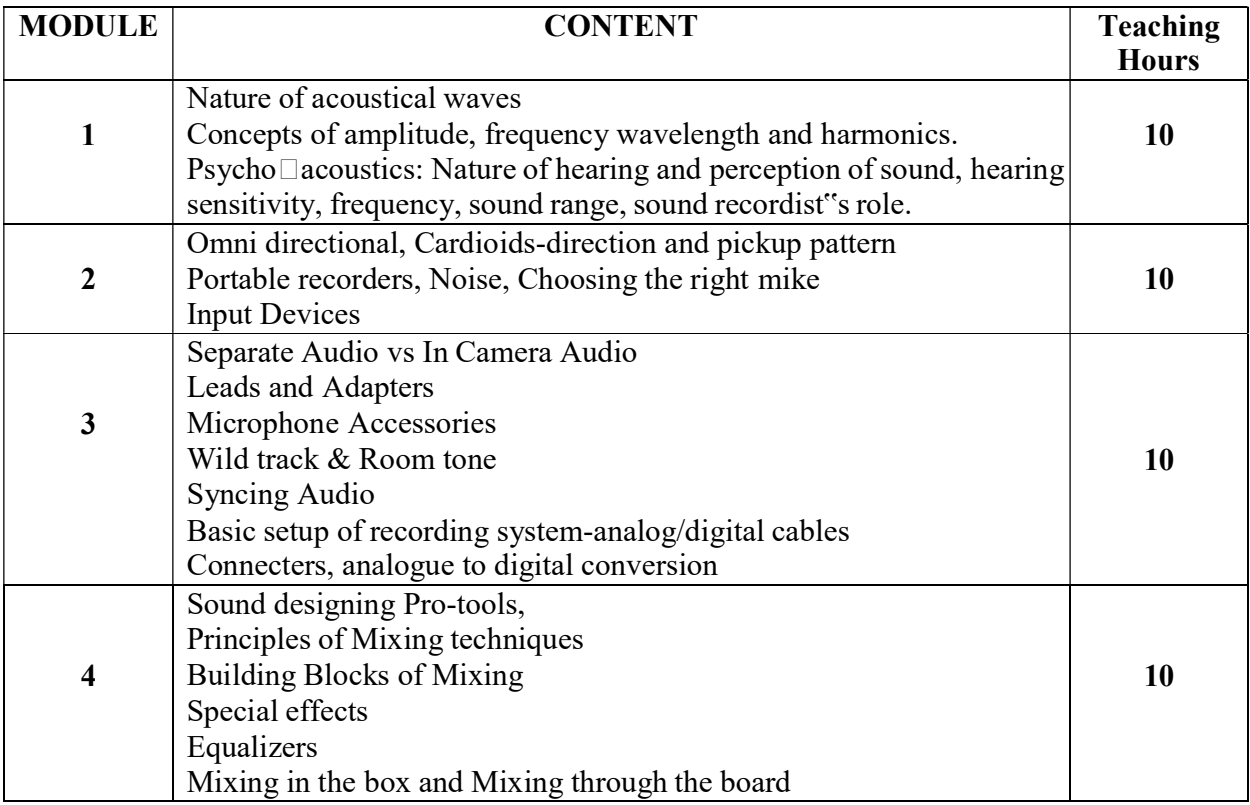

- The Sound Effects Bible: How to Create and Record Hollywood Style Sound Effects by Ric Viers
- Sound-On-Film: Interviews with Creators of Film Sound by Vincent Anthony Lubrutto
- Sound Theory, Sound Practice by Rick Altman

Paper: Acting for Animation Code: BAFGV504B Paper Type: Theory, Discipline Specific Elective (DSE2) Contacts Hours / Week: 4L Credits: 4

On completion of the course, students will be able to

CO1: Explain various approaches for acting for animation

CO2: Implement methods of acting for animation

CO3: Direct for acting in an animation film

CO4: Explain requirement of facial expression for acting for animation

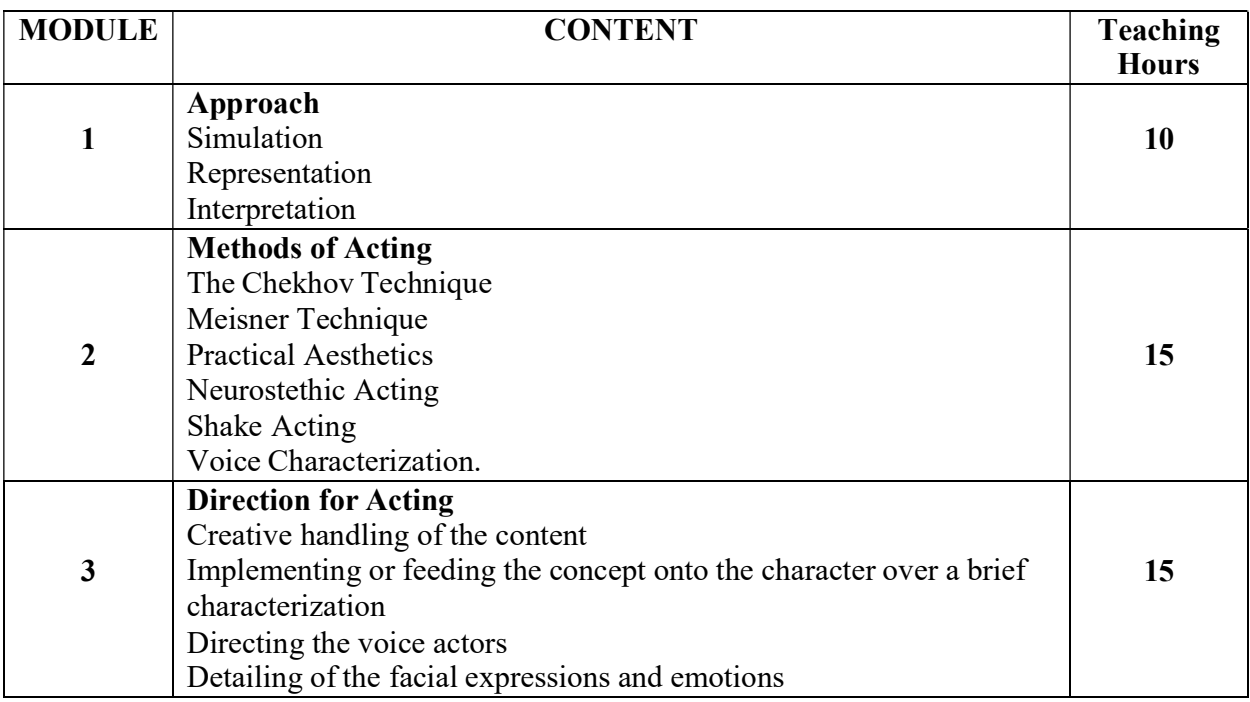

#### SUGGESTED READINGS:

 Acting for Animators , revised Edition : A complete Guide to Performance Animation by Ed Hoks

Paper: Photography Code: BAFGV593A Paper Type: Practical, Discipline Specific Elective Practical (DSEP1) Contacts Hours / Week: 2P Credits: 2

CO1: Develop a sophisticated use of photography-related vocabulary and concepts necessary to engage within a studio environment

CO2: Demonstrate appropriate techniques in an advanced photographic practice as well as studio habits beyond the classroom studio

CO3: Demonstrate ability to meet deadlines with proper time management and craftsmanship

CO4: Prepare portfolios for professional presentation

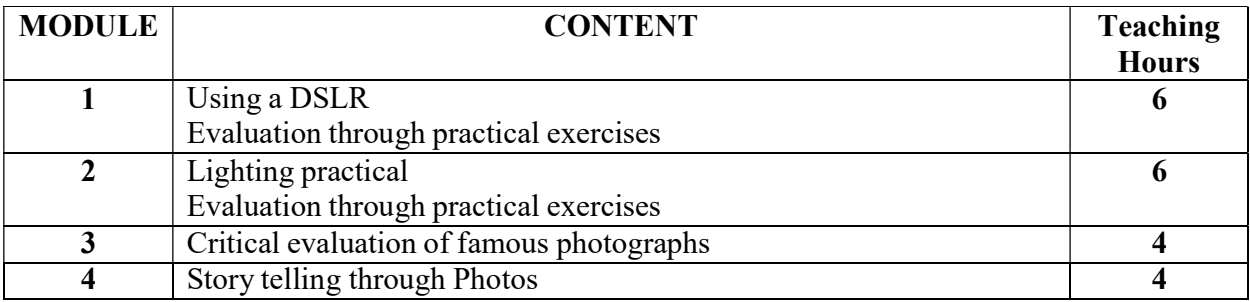

#### SUGGESTED READINGS:

• The Mind, s Eye: Writings on Photography and Photographers by Henri Cartier-Bresson

Paper: Clay Modeling Code: BAFGV593B Paper Type: Practical, Discipline Specific Elective Practical (DSEP1) Contacts Hours / Week: 2P Credits: 2

On completion of the course, students will be able to CO1: Model a set CO2: Model props

CO3: Model Organic characters

#### CO4: Create a prototype

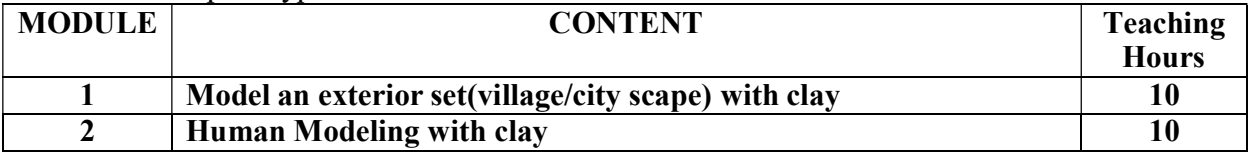

#### SUGGESTED READINGS:

 Clay Modeling for Beginners: An Essential Guide to Getting Started in the Art of Sculpting Clay by Jeanie Hirsch

Paper: Sound Mixing & Mastering Code: BAFGV594A Paper Type: Practical, Discipline Specific Elective Practical (DSEP2) Contacts Hours / Week: 2P Credits: 2

On completion of the course, students will be able to CO1: Use various sound mixing software such as audition, sound forge

CO2: Mix sounds CO3: Edit audios

CO4: Develop various sound effects

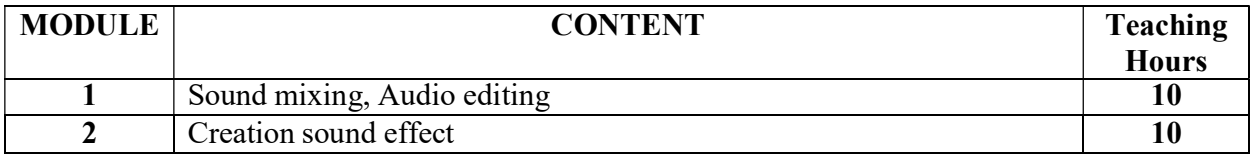

#### SUGGESTED READINGS:

• The Sound Effects Bible: How to Create and Record Hollywood Style Sound Effects by Ric Viers

Paper: Acting for Animation Code: BAFGV594B Paper Type: Practical, Discipline Specific Elective Practical (DSEP2) Contacts Hours / Week: 2P Credits: 2

On completion of the course, students will be able to CO1: Act for an animation film

CO2: Create various expressions for animation film

CO3: Act in Motion capture films or games

CO4: Create reference for putting emotions in an animated character.

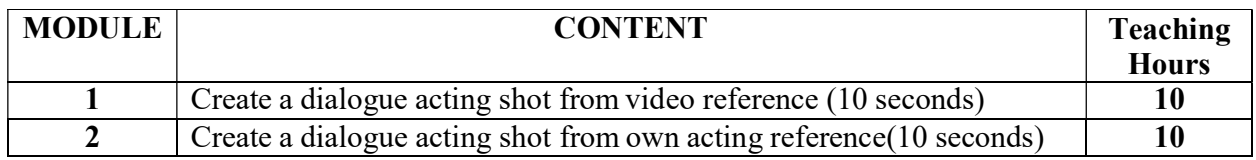

#### SUGGESTED READINGS:

 Acting for Animators , revised Edition : A complete Guide to Performance Animation by Ed Hoks

## Total Credit: 140

#### Semester VI

Paper: Analysis of 2D & 3D Animation Film Making Code: BAFGV601 Paper Type: Theory, Core (C13) Contacts Hours / Week: 4L Credits: 4

On completion of the course, students will be able to

CO1: Explain the difference between Preproduction of 2d & 3D animation

CO2: Explain the difference between production of 2d & 3D animation

CO3: Explain the difference between postproduction of 2d & 3D animation

CO4: Demonstrate the workflow of pipeline

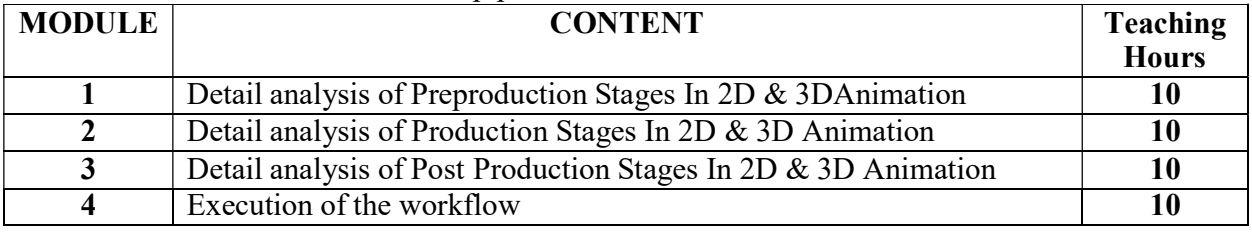

- 3D Animation Essentials by Andy Beane
- The Animators Survival Kit by Richard Williams

Paper: Vfx & Compositing Code: BAFGV602 Paper Type: Theory, Core (C14) Contacts Hours / Week: 4L Credits: 4

On completion of the course, students will be able to

CO1: Analyze the history of compositing

CO2: Become familiar with the toolbar

CO3: Explain Compositing with live action

CO4: Demonstrate Multipass rendering

CO5: Explain the use of fluid effects, cloth and fur in compositing

CO6: Explain the use of rotoscopy and green screen in compositing

CO7: Develop skills of adding vfx into a shot

CO8: Explain the role of dynamic effects in compositing

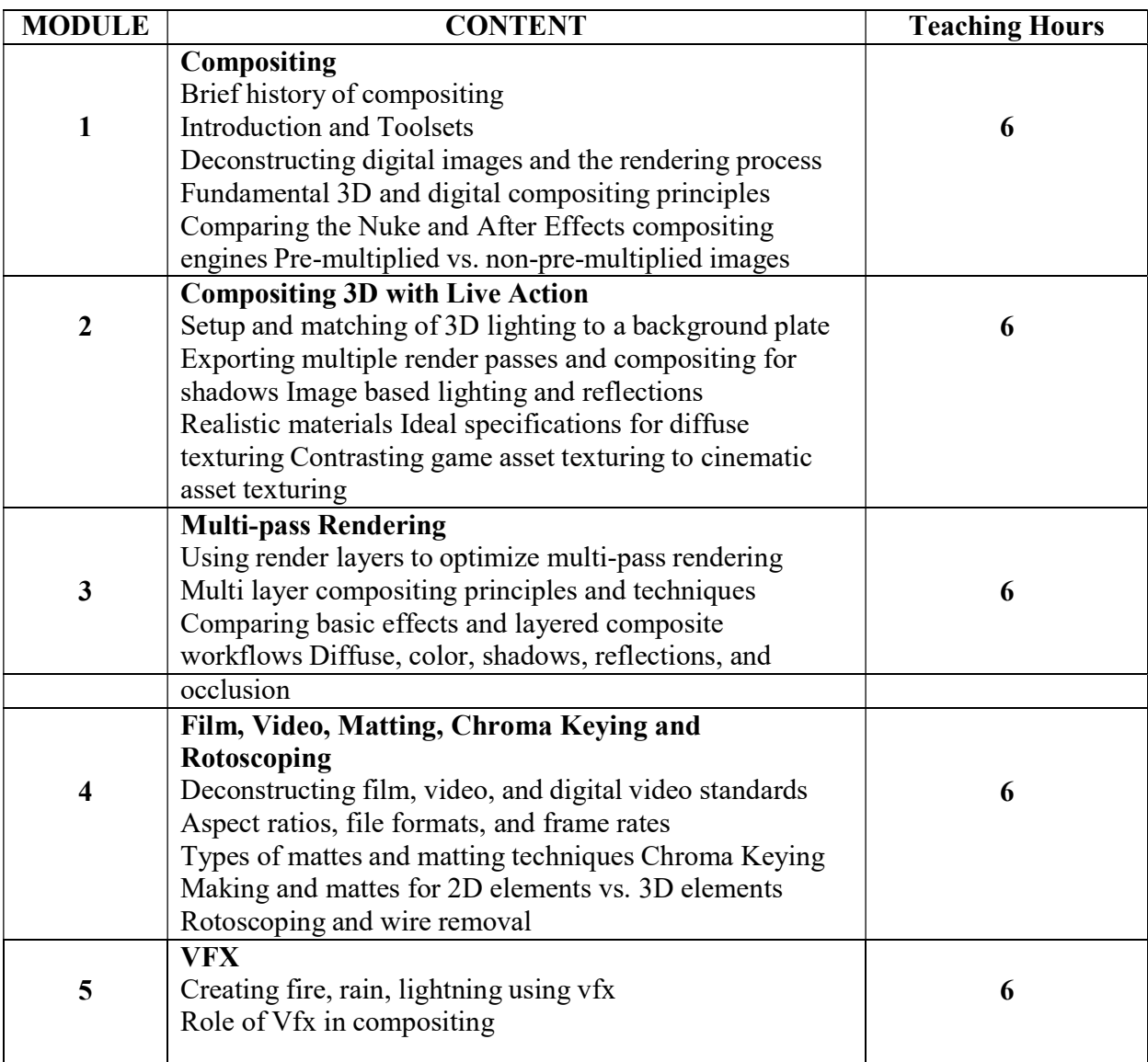

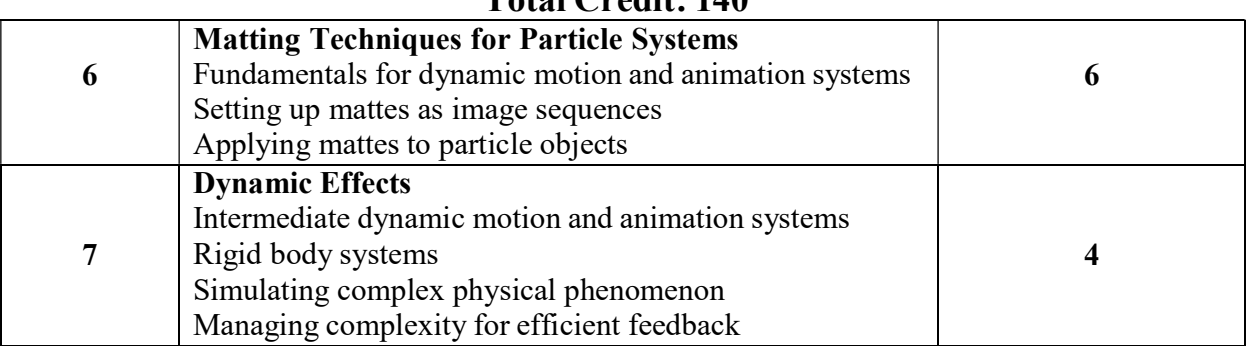

- Steve Wright, "Digital Compositing for Film and Video", Focal Press, 2010.
- Lee Lanier, "Professional Digital Compositing: Essential Tools and Techniques", Wiley Publishing Inc., 2010
- Ron Ganbar, "Nuke 101: Professional Compositing and Visual Effects", Peachpit Press; Second Edition, 2014
- Steve Wright, "Composting Visual Effects", Focal Press; Second Edition, 2011.

Total Credit: 140

Paper: Creating a 3D Animation short film Code: BAFGV691 Paper Type: Practical, Core (CP13) Contacts Hours / Week: 2P Credits: 2

On completion of the course, students will be able to

CO1: Implement practical application of the theories in animation film making

CO2: Develop an animation movie

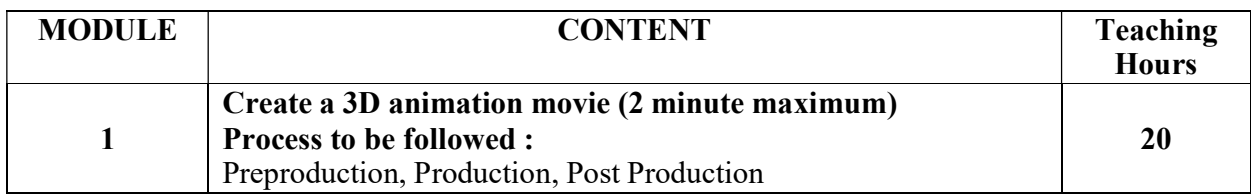

Paper: Vfx & Compositing Code: BAFGV692 Paper Type: Practical, Core (CP14) Contacts Hours / Week: 2P Credits: 2

> On completion of the course, students will be able to CO1: Become Familiar with softwares like After effects, Nuke, Fusion CO2: Implement green screen removal with separate background CO3: Implement 2d & 3D tracking CO4: Implement skills of rotoscopy

CO5: Do Color Correction

CO6: Develop Visual effects

CO7: Do simulation and wrinkle effect

CO8: Developing a film intro with vfx

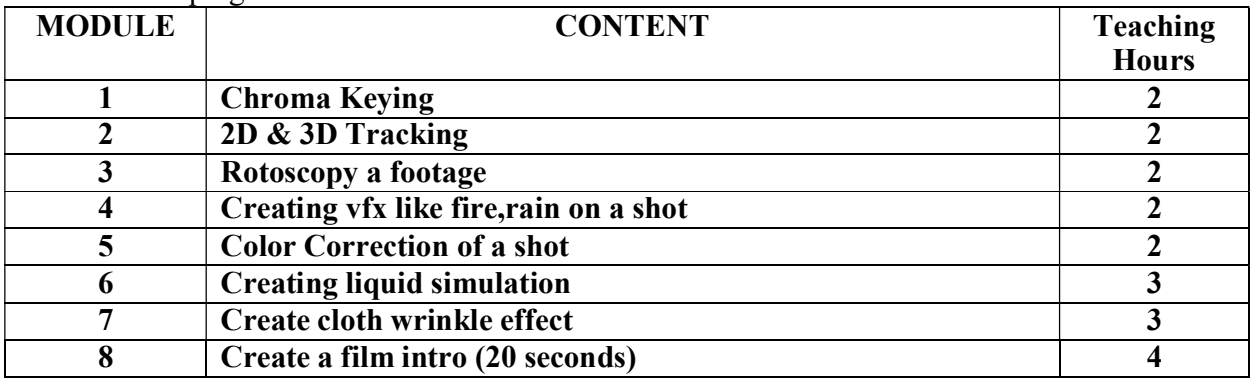

- Steve Wright, "Digital Compositing for Film and Video", Focal Press, 2010.
- Lee Lanier, "Professional Digital Compositing: Essential Tools and Techniques", Wiley Publishing Inc., 2010
- Ron Ganbar, "Nuke 101: Professional Compositing and Visual Effects", Peachpit Press; Second Edition, 2014
- Steve Wright, "Composting Visual Effects", Focal Press; Second Edition, 2011.

Paper: Introduction to Motion Graphic Design Code: BAFGV603 A Paper Type: Theory, Discipline Specific Elective (DSE3) Contacts Hours / Week: 4L Credits: 4

On completion of the course, students will be able to

CO1: Analyze history of motion graphics

CO2: Demonstrate the concept of creating style frames and design boards for motion graphics

CO3: Demonstrate typographic principles

CO4: Implement motion path and interpolation in after effects

CO5: Analyze the importance of using plugin in after effects

CO6: Demonstrate exact rendering settings and uses for motion graphic design

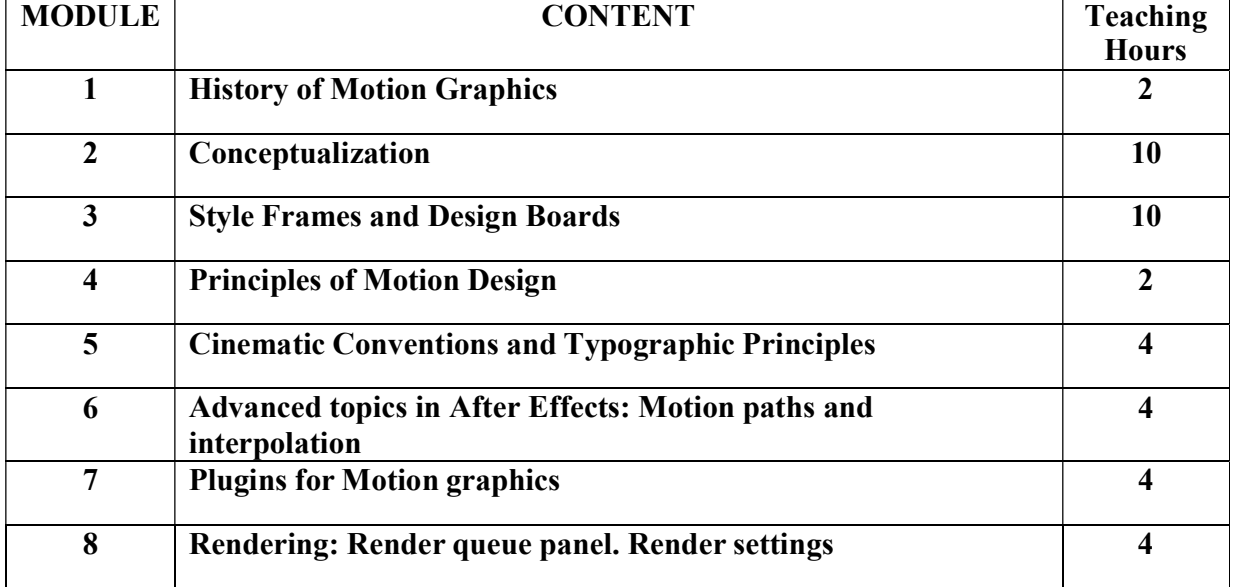

- Creating Motion Graphics with After effects : Trish and Chris Meyer
- Exploring Motion Graphics : Rebecca Gallagher

Paper: Introduction to Digital Sculpting Code: BAFGV603B Paper Type: Theory, Discipline Specific Elective (DSE3) Contacts Hours / Week: 4L Credits: 4

On completion of the course, students will be able to CO1: Analyze history of digital sculpting CO2: Demonstrate sculpting methods

CO3: Analyze methods of sculpting organic characters

CO4: Analyze methods of sculpting inorganic characters

CO5: Demonstrate polypainting and its uses in digital sculpting

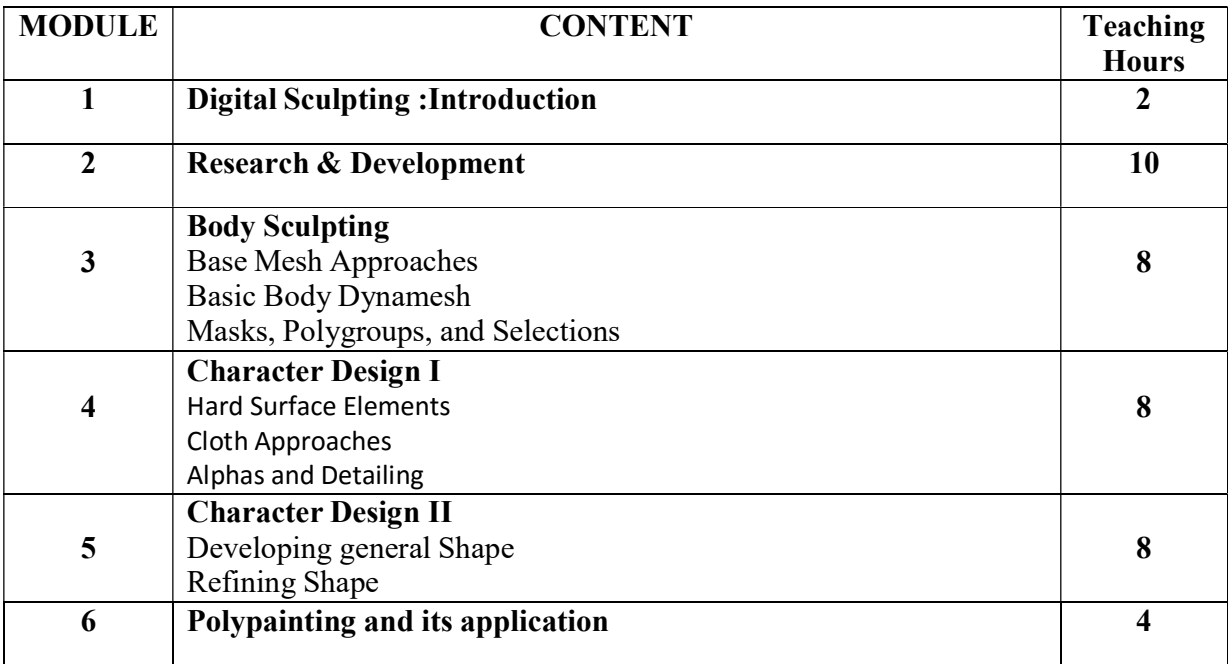

- ZBrush Digital Sculpting Human Anatomy by Scott Spencer
- Digital Sculpting with Mudbox: Essential Tools and Techniques for Artists by Mike de la Flor

## Total Credit: 140

Paper: DISSERTATION + PROJECT Code: BAFGV681 Paper Type: Theory, Discipline Specific Elective (DSE4) Contacts Hours / Week: 6L Credits: 4+2

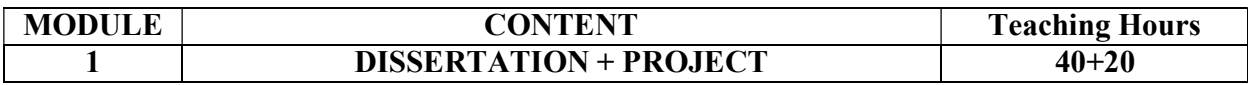

Paper: Video making using Motion Graphics Code: BAFGV693A Paper Type: Practical, Discipline Specific Elective Practical (DSEP3) Contacts Hours / Week: 2P Credits: 2

On completion of the course, students will be able to

CO1: Become familiar with softwares like After effects, Flash

CO2: Implement raw ideas to make a creative

CO3: Create presentation or digital content

CO4: Develop a motion graphic video

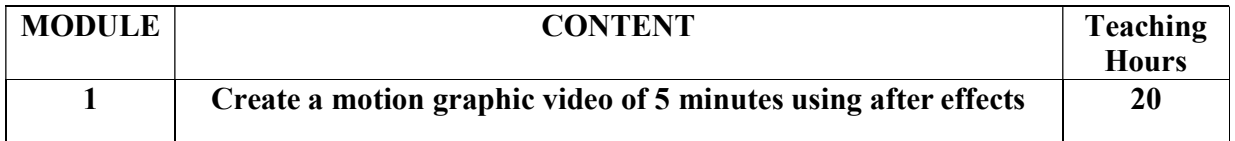

- Creating Motion Graphics with After effects : Trish and Chris Meyer
- Exploring Motion Graphics : Rebecca Gallagher

Paper: Digital Sculpting Lab Code: BAFGV693B Paper Type: Practical, Discipline Specific Elective Practical (DSEP3) Contacts Hours / Week: 2P Credits: 2

On completion of the course, students will be able to

CO1: Do sculpting in Autodesk Mudbox, Zbrush

CO2: Sculpt realistic characters for game and animation

CO3: Sculpt assets and props for game and animation

CO4: Create Demo reel on digital sculpting

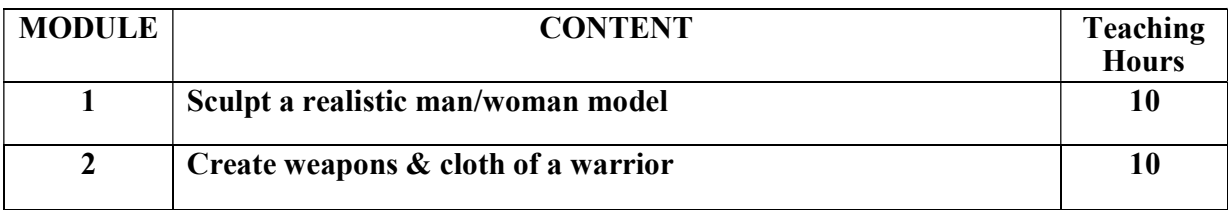

- ZBrush Digital Sculpting Human Anatomy by Scott Spencer
- Digital Sculpting with Mudbox: Essential Tools and Techniques for Artists by Mike de la Flor